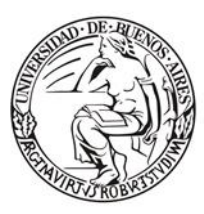

Escuela de Estudios de Posgrado

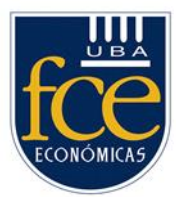

# Universidad de Buenos Aires Facultad de Ciencias Económicas Escuela de Estudios de Posgrado

# **MAESTRÍA EN GESTIÓN DE LA INNOVACIÓN**

TESIS TRABAJO FINAL DE MAESTRÍA

**Factibilidad económica del desarrollo local de un dispositivo de asistencia inteligente para personas con discapacidad visual.**

AUTOR: PATRICIO CHRISTIAN GARCIA

DIRECTOR: ING. MIGUEL BILELLO

NOVIEMBRE - 2022

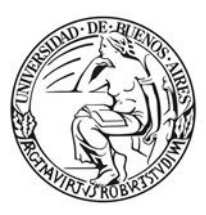

Escuela de Estudios de Posgrado

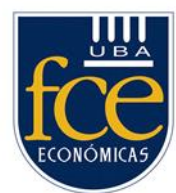

## **Agradecimientos**

Mi agradecimiento a la Facultad de Ciencias Económicas (FCE UBA), que me brindo la oportunidad para realizar la Maestría en Gestión de la Innovación.

Al Ing. Miguel Bilello, por su dirección, paciencia, entrega y valiosos consejos que me permitieron alcanzar los objetivos de esta tesis.

En especial, a la Dra. Dolores Arceo, por acompañarme durante toda la cursada y sin olvidar sus aportes en la elaboración del proyecto.

A mis hijos, de los cuales siempre recibí su apoyo.

Finalmente, a mis compañeros de la Maestría por las horas compartidas, los trabajos realizados en conjunto y las historias vividas.

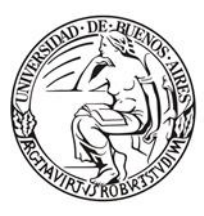

Escuela de Estudios de Posgrado

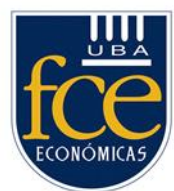

#### **Resumen**

Este trabajo, analiza la factibilidad económica del desarrollo en nuestro país de un dispositivo de asistencia inteligente para personas con discapacidad visual.

En primera instancia, se abordaron las dificultades que limitan la autonomía de las personas que padecen esta discapacidad efectuando un análisis crítico de los dispositivos disponibles. Luego se relevó el mercado local e identificó que esta clase de dispositivos son importados y en consecuencia difíciles de adquirir por su elevado precio.

Finalmente, se evaluó si mediante la innovación se podía mejorar su funcionalidad concluyendo la viabilidad económica de su fabricación. Así, como también un modelo de negocio alineado en generar un empresa sustentable e inclusiva.

# *Código JEL: M10, M13, M14, M21, O30*

*Palabras clave: Plan de negocio, emprendimiento, responsabilidad social, diversidad, ética, punto de equilibrio, innovación, investigación, tecnología.*

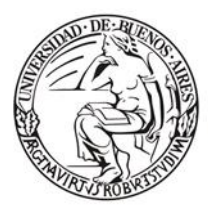

Escuela de Estudios de Posgrado

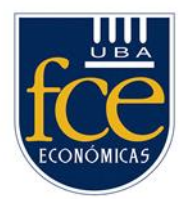

# Índice

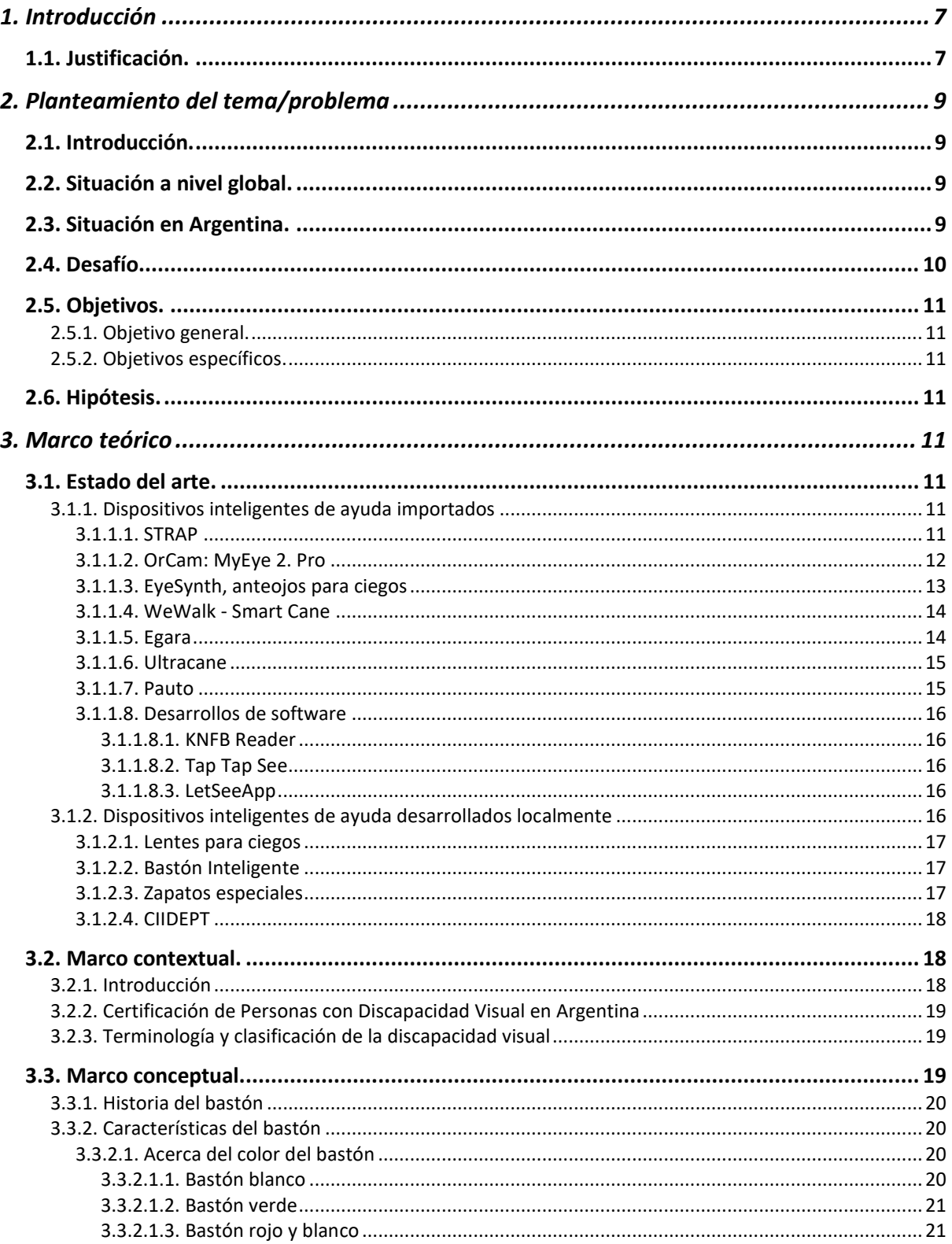

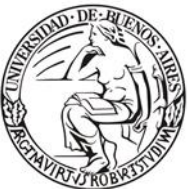

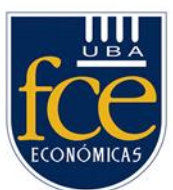

Escuela de Estudios de Posgrado

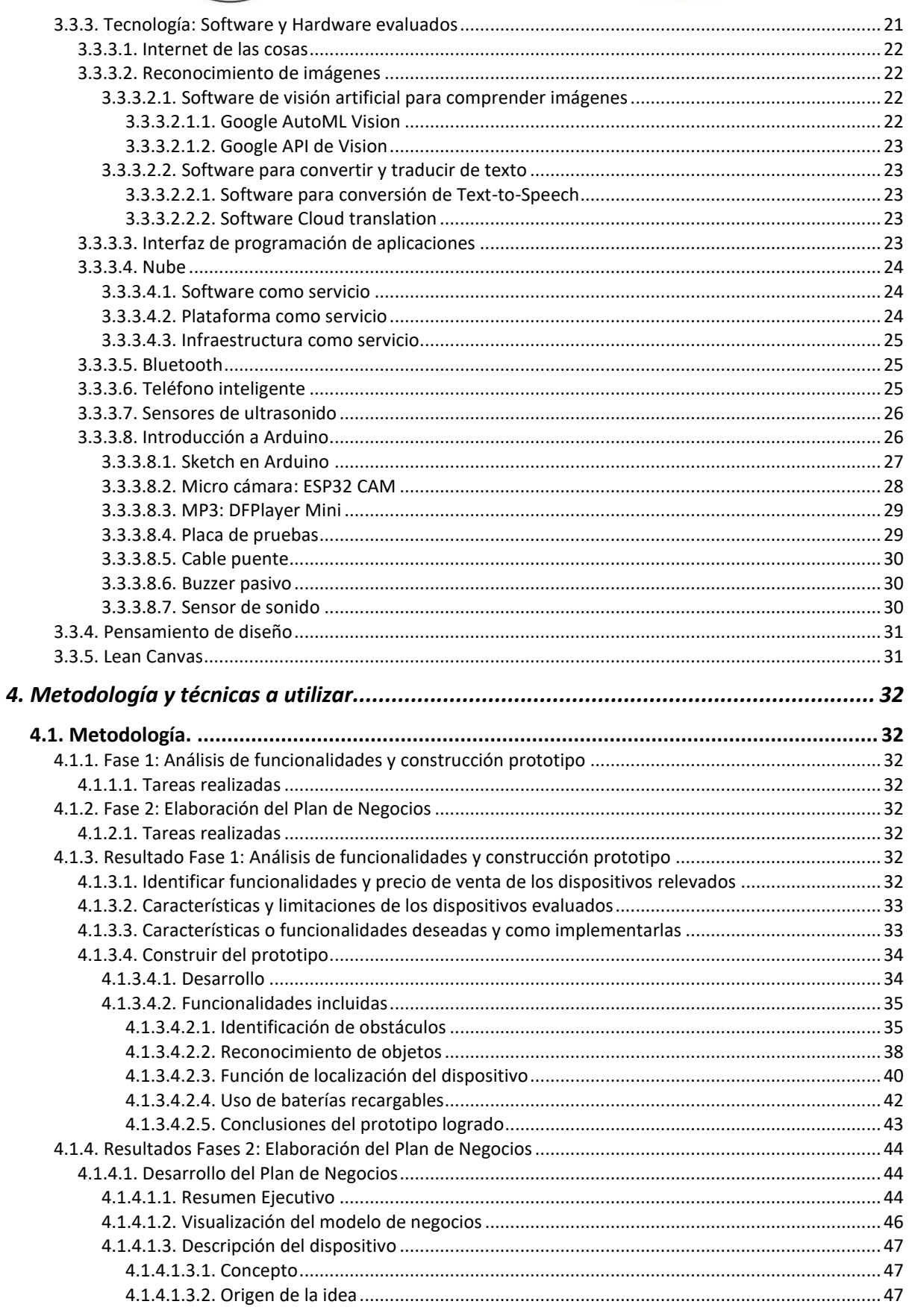

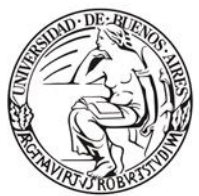

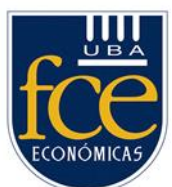

Escuela de Estudios de Posgrado

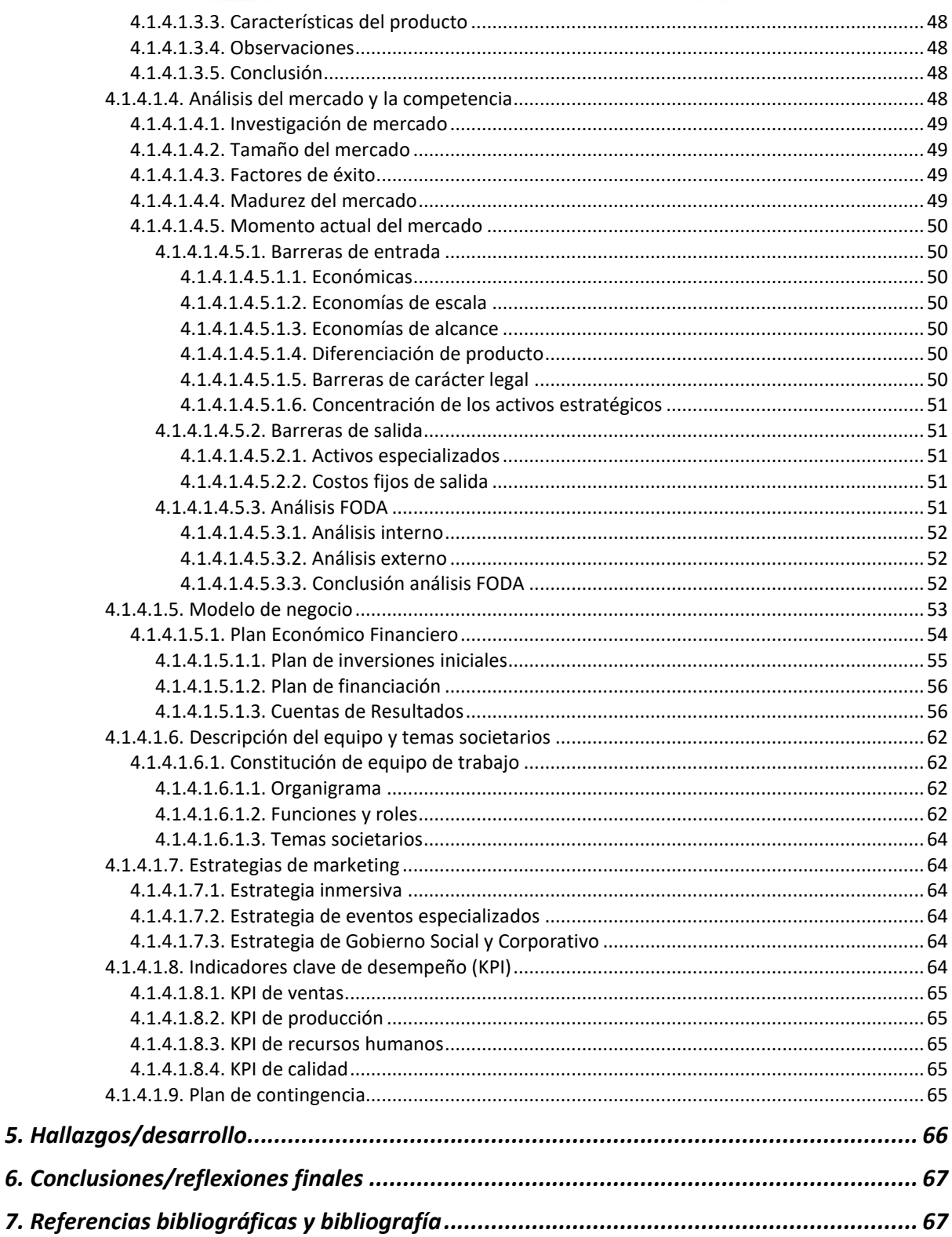

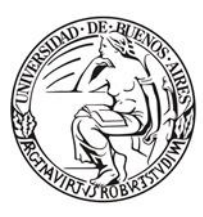

Escuela de Estudios de Posgrado

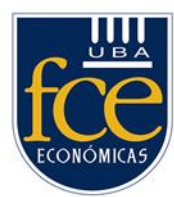

#### **1. Introducción**

<span id="page-6-0"></span>La discapacidad visual es la carencia, disminución o defectos de la visión. Según la Organización Mundial de la Salud 1 (2021), la experiencia individual del deterioro de la visión varía dependiendo de muchos factores, entre ellos la disponibilidad de intervenciones de prevención y tratamiento, el acceso a la rehabilitación de la visión y el hecho de si la persona tiene problemas debido a la inaccesibilidad de los edificios, los medios de transporte y la información.

Normalmente, esta población utiliza un bastón, como un instrumento de orientación y movilidad para detectar y esquivar obstáculos, además de ser un elemento que los identifica. En los últimos años, se desarrollaron diversos productos que hacen uso de la tecnología con el objetivo de mitigar alguna de las falencias que atañen a esta población. Luego de relevar el mercado se encontró que esta clase de dispositivos son difíciles de adquirir debido a su elevado costo ya que son importados.

A partir de los impedimentos mencionados, nació el interés por desarrollar localmente un dispositivo de asistencia electrónica que les provea de una mayor autonomía a un precio inferior. Se analizó la tecnología disponible que podía ser incorporada a un nuevo dispositivos de asistencia inteligente mejorando su funcionalidad.

#### <span id="page-6-1"></span>**1.1. Justificación.**

Sin duda, la visión es de todos los sentidos el que más información nos proporciona, siendo crucial para realizar las actividades cotidianas. Desempeña un papel muy importante en la comunicación y, por tanto, en las relaciones que se precisan para vivir en sociedad.

Aunque los avances en la cirugía y en los tratamientos oftalmológicos han sido notables en las últimas décadas, convivir con una discapacidad visual no puede considerarse todavía un hecho aislado.

La pérdida visual, ya sea originada por una patología ocular o por una lesión cerebral, reduce la capacidad para llevar a cabo las tareas de forma independiente y repercute en la

<sup>1</sup> Organización Mundial de la Salud (en inglés, *World Health Organization).*

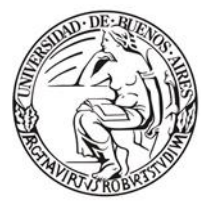

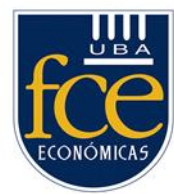

Escuela de Estudios de Posgrado

forma de realizarlas. La relación entre discapacidad visual y dependencia ha sido una constante en todas las sociedades. (Ortiz, 2011, p.77).

La Organización Mundial de la Salud (OMS) estimó que, a nivel mundial, hay 1.300 millones de personas que viven con alguna deficiencia visual, cuyas principales causas son los errores de refracción no corregidos y las cataratas. (Salud O. M., 2021).

Quienes sufren esta discapacidad emplean un bastón, como un instrumento de orientación y movilidad para detectar y esquivar obstáculos. Si bien son instrumentos útiles, no logran detectar la totalidad de los obstáculos. Estudios realizados (Havik, 2016) identificaron que las principales dificultades que deben enfrentar son:

- Dificultad para cruzar la calle. Escasos semáforos especiales, el mobiliario urbano no está adecuadamente preparado.
- No existe el etiquetado braille en la mayoría de los productos comerciales.
- La contaminación acústica los lleva a cometer errores limitando su autonomía.
- Dificultad de orientación en nuevos espacios por falta de referencias.
- Dependencia de un tercero para realizar cualquier tipo de actividad fuera de su ámbito hogareño.
- Vulnerabilidad en la realización de transacciones comerciales.
- Imposibilidad de utilizar el transporte público de manera autónoma.
- Dificultades de percepción para identificar objetos, incluyendo la posibilidad de combinar prendas de vestir.
- Imposibilidad de detectar obstáculos en altura.

A partir de los impedimentos mencionados, surgió el interés por desarrollar localmente un dispositivo de asistencia electrónica que provea mayor autonomía a un precio inferior a los existentes.

La maestría en Gestión de la Innovación contribuyo a desarrollar estrategias de negocio innovadoras anticipándonos a las necesidades y oportunidades generadas a partir de la evolución tecnológica.

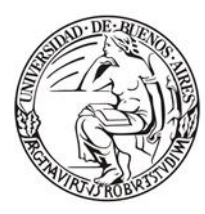

Escuela de Estudios de Posgrado

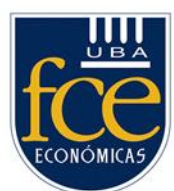

#### **2. Planteamiento del tema/problema**

#### <span id="page-8-1"></span><span id="page-8-0"></span>**2.1. Introducción.**

El deterioro de la visión afecta gravemente a la calidad de vida de la población adulta. Las tasas de participación en el mercado laboral y su productividad a menudo son más bajas y suelen registrar tasas más altas de depresión y ansiedad. En el caso de los adultos mayores, el deterioro de la visión puede contribuir al aislamiento social, a la dificultad para caminar, a un mayor riesgo de caídas y fracturas, y a una mayor probabilidad de ingreso temprano en residencias de ancianos. (Salud O. M., 2021).

#### <span id="page-8-2"></span>**2.2. Situación a nivel global.**

Según la OMS (Salud O. M., 2021).

- En el mundo hay al menos 2.200 millones de personas con deterioro de la visión cercana o distante. En al menos 1.000 millones de esos casos, es decir, casi la mitad, el deterioro visual podría haberse evitado o todavía no se ha aplicado un tratamiento.
- Las principales causas del deterioro de la visión y la ceguera son los errores de refracción no corregidos y las cataratas.
- La mayoría de las personas con deterioro de la visión y ceguera tienen más de 50 años; sin embargo, la pérdida de visión puede afectar a personas de todas las edades.
- El deterioro de la visión supone una enorme carga económica mundial, ya que se calcula que los costos anuales debidos a la pérdida de productividad asociada a deficiencias visuales por miopía y presbicia no corregidas ascienden a US\$ 244.000 millones y US\$ 25.400 millones, respectivamente, en todo el mundo.

#### <span id="page-8-3"></span>**2.3. Situación en Argentina.**

Según el informe del Censo Nacional realizado durante el año 2018 . (Censos, 2018).

Casi 900.000 personas tienen algún grado de discapacidad visual en la Argentina, estimó el Instituto Nacional de Estadísticas y Censos (Indec), que precisó que el 96,4% de ellas manifestó tener "mucha dificultad para ver" y el 3,6% restante indicó que "no puede ver nada".

Según el Estudio Nacional sobre el Perfil de las Personas con Discapacidad, implementado en localidades urbanas de 5.000 y más habitantes del país durante abril

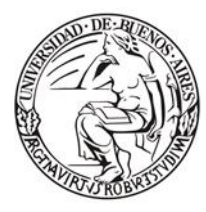

Escuela de Estudios de Posgrado

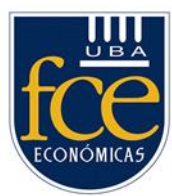

y mayo de 2018, un 10,2% de la población de seis años y más tiene alguna dificultad, sobre un total de casi 44 millones de argentinos.

"De ese 10,2% el 25% tiene dificultad visual", lo que representa, en números absolutos, casi 900.000 personas.

#### <span id="page-9-0"></span>**2.4. Desafío.**

Como mencionamos la mayor parte de las personas que sufren discapacidad visual utilizan un bastón para movilizarse. Este, no sirve para identificar todos los obstáculos que se encuentran a su paso incluyendo los que se presentan en altura y mucho menos su reconocimiento.

Esta carencia condujo a evaluar si la tecnología disponible podría mejorar la calidad de vida de los discapacitados visuales.

La comprensión de estas necesidades y reflexión sobre las mismas condujo a la siguiente pregunta:

¿La funcionalidad que proveen los actuales dispositivos electrónicos de asistencia pueden ser mejorados con la tecnología disponible con objeto de brindarles mayor autonomía?

Considerando que:

- Año tras año se incrementa de forma exponencial el número de usuarios de internet en el mundo, una cifra que se ha visto impulsada por la gran penetración que han tenido los dispositivos móviles. En enero de 2021, los usuarios únicos desde dispositivos móviles alcanzaron al 66,6% de la población en el mundo, es decir, 5.220 millones de personas, lo que representa un 1,8% más a comparación de los datos en enero de 2020, un incremento de 93 millones de usuarios. (Alvarez, 2021).
- La disponibilidad de servicios de reconocimiento de objetos en imágenes, colores y rostros que ofrecen las principales plataformas de nube. (Zaforas, 2019).
- Los sensores automáticos para detección de obstáculos pueden ser adquiridos con facilidad por su bajo costo.
- Que existen dispositivos electrónicos y otras clase de soluciones que pueden ser tomados como base para nuestro desarrollo.

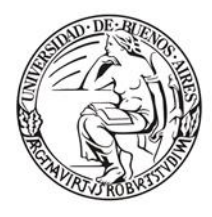

Escuela de Estudios de Posgrado

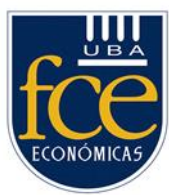

Entonces, conociendo las dificultades que padecen se procedió a evaluar los dispositivos electrónicos de ayuda existentes. Luego mediante un análisis crítico se identificaron los posibles puntos de mejora.

# <span id="page-10-0"></span>**2.5. Objetivos.**

# <span id="page-10-1"></span>**2.5.1. Objetivo general.**

Evaluar y analizar la factibilidad económica del desarrollo, en nuestro país, de un dispositivo de ayuda inteligente que brinde mayor autonomía e independencia a las personas con deficiencia visual.

# <span id="page-10-2"></span>**2.5.2. Objetivos específicos.**

- Evaluar las tecnologías disponibles con el fin de identificar aquellas que podrían ser útiles para resolver las necesidades identificadas.
- Diseñar y construir un prototipo del dispositivo de asistencia.
- Elaborar el modelo de negocio.
- Analizar la factibilidad económica de su producción local.

# <span id="page-10-3"></span>**2.6. Hipótesis.**

La fabricación, en nuestro país, de un dispositivo electrónico de ayuda que proporciona una mayor autonomía para las personas con discapacidad visual es económicamente factible.

# <span id="page-10-4"></span>**3. Marco teórico**

# <span id="page-10-5"></span>**3.1. Estado del arte.**

En el siguiente apartado se describen un conjunto de dispositivos de ayuda inteligentes fabricados fuera y dentro del país, identificados luego de la realización de una exhaustiva búsqueda. Es importante destacar que los únicos comercializados en nuestro país son los importados los otros son meros prototipos.

# <span id="page-10-6"></span>**3.1.1. Dispositivos inteligentes de ayuda importados**

# <span id="page-10-7"></span>**3.1.1.1. STRAP**

STRAP funciona enviando información en tiempo real desde sensores que detectan obstáculos a la altura de la cabeza, el pecho y debajo de la cintura, incluidos golpes,

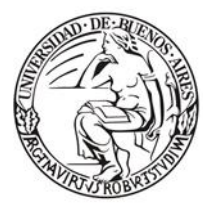

Escuela de Estudios de Posgrado

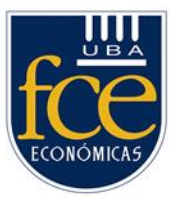

agujeros y escalones que se aproximan. Ayuda a reducir hasta en un 80% los accidentes que enfrentan las personas con discapacidad visual a diario. (https://strap.tech, 2021).

Dispositivo ubicado en el pecho con sensores que emiten vibraciones.

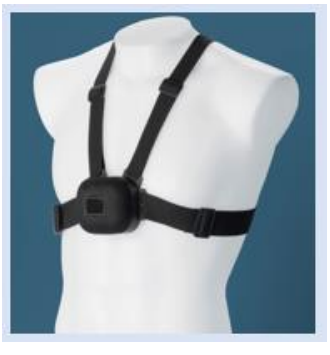

*Figura 12.* Dispositivo portátil de manos libres. Reimpreso del sitio web [https://strap.tech,](https://strap.tech/) 2021, obtenido de [https://strap.tech/product/.](https://strap.tech/product/) Copyright 2011 Strap Tech.

# <span id="page-11-0"></span>**3.1.1.2. OrCam: MyEye 2. Pro**

Dispositivo, desarrollado en Israel, no utiliza cables ni conexiones del tipo bluetooth o wifi. Puede leer libros, etiquetas, billetes o nombres de calles, en inglés o español. Detecta colores e identifica hasta 150 diferentes productos envasados y hasta 100 rostros, que nombrará al momento de observar. Es portátil con una cámara y un pequeño altavoz, a simple vista. Se fija de forma magnética a la patilla de un anteojo. Para su uso, solo es necesario dirigir la vista hacia el objetivo o señalarlo con el dedo. Tiene una batería recargable, que dura hasta 2 horas. (https://www.orcam.com/es/, 2021).

Sistema de cámara incorporada a los anteojos removible.

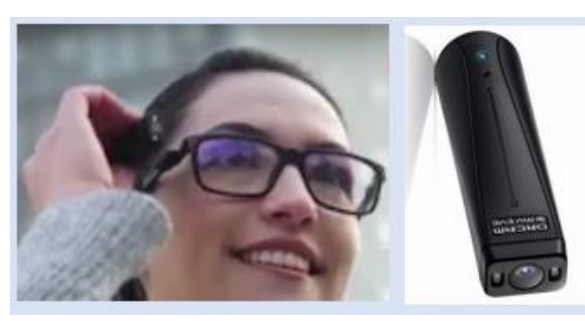

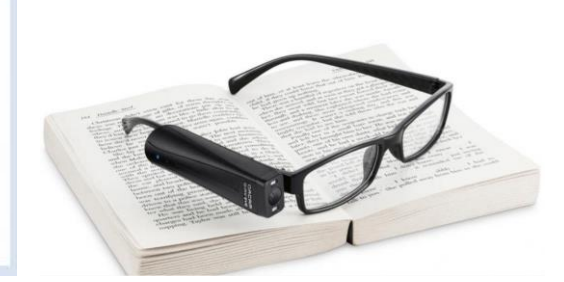

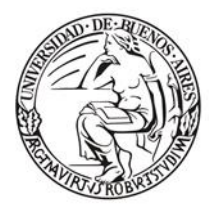

Escuela de Estudios de Posgrado

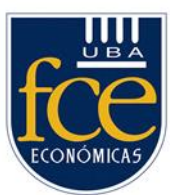

*Figura 13*. Dispositivo de asistencia en la lectura. Adaptado del sitio web <https://www.orcam.com/es> , 2021, obtenido de [https://www.orcam.com.](https://www.orcam.com/) Copyright 2021 OrCam.

# <span id="page-12-0"></span>**3.1.1.3. EyeSynth, anteojos para ciegos**

Desarrollado en España, este dispositivo se presenta en forma de anteojos que registran en 3D su alrededor, lo procesan y traducen en sonidos. De esta forma el usuario pueda tener una percepción más acertada de lo que lo rodea.

Posee dos cámaras y la información se procesa en una microprocesador incorporado. El sistema se actualiza hasta 60 veces por segundo.

Este tipo de tecnología requiere aprendizaje por parte del usuario, pero su característica distintiva es que los sonidos son transmitidos a través de conducción ósea, por los huesos de la cabeza.

Sus principales características son:

- Funciona en 3D. El usuario no sólo puede identificar formas y espacios: es capaz de medir la profundidad y localizar objetos con precisión.
- El sonido es abstracto, no se usan palabras. Es muy fácil de aprender. Se trata de un nuevo lenguaje que el cerebro puede automatizar.
- Audio coclear. El sonido se transmite a través de los huesos de la cabeza, por lo que los oídos quedan libres para escuchar. Se evita la fatiga del oído. (https://eyesynth.com/, 2021)

Lentes con sistema de dos cámaras para una percepción 360°.

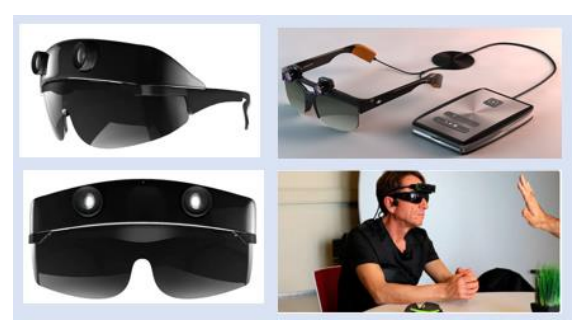

*Figura 14*. Las SmartGlasses para invidentes. Adaptado del sitio web [https://eyesynth.com](https://eyesynth.com/) , 2021, obtenido de [https://eyesynth.com/que-es-eyesynth/.](https://eyesynth.com/que-es-eyesynth/) Copyright 2021 Eyessynth.

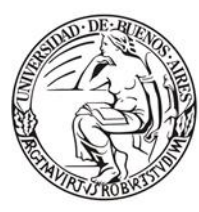

Escuela de Estudios de Posgrado

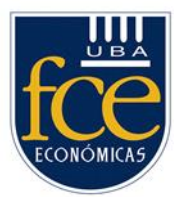

## <span id="page-13-0"></span>**3.1.1.4. [WeWalk](https://wewalk.io/) - Smart Cane**

Desarrollado en Turquía. Es un bastón inteligente equipado con [Google Maps](https://bloygo.yoigo.com/los-6-mejores-gps-para-descargar-en-tu-movil-y-que-no-te-pierdas-nada/) y [altavoces.](https://bloygo.yoigo.com/nos-invaden-los-altavoces-inteligentes-y-las-smart-displays-cual-es-la-diferencia-y-que-te-interesa-mas/) Permite a su usuario moverse de forma más sencilla y segura ya que dispone de unos sensores que vibran cuando hay objetos en mitad de la trayectoria marcada. (https://wewalk.io/en/, 2021)

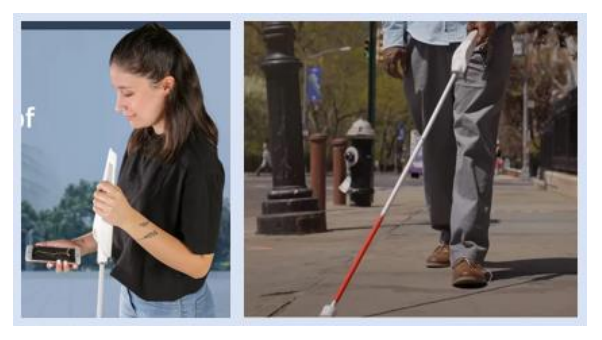

*Figura 15*. Smart Cane. Adaptado del sitio web **[https://wewalk.io](https://wewalk.io/)**, 2021, obtenido de [https://wewalk.io/en/.](https://wewalk.io/en/) Copyright 2021 WeWALK.

# <span id="page-13-1"></span>**3.1.1.5. Egara**

Desarrollado en España. Es un bastón electrónico inteligente para que las personas con discapacidad visual puedan detectar obstáculos. Consta de tres sensores que detectan los objetos que el invidente tiene a su alrededor, avisándole a través de la vibración de una pulsera magnética.

El bastón detecta aquellos obstáculos que pueden golpear en el pecho, brazos o la cabeza. El resto, son detectados con el propio bastón. Si la pulsera vibra, indica que hay un obstáculo, por lo que tan solo hay que estirar la mano, detectar dónde se encuentra y decidir por dónde esquivarlo.

Un microcontrolador regula la distancia de detección según las necesidades del usuario. El cual se configura dependiendo de sus características físicas, como la altura, ancho de los hombros y la velocidad de sus pasos. (http://bastonegara.es/, 2021)

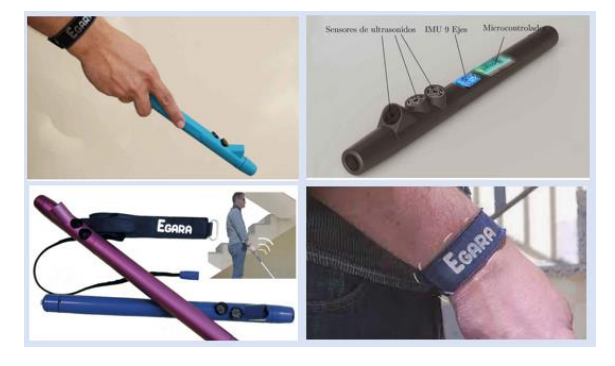

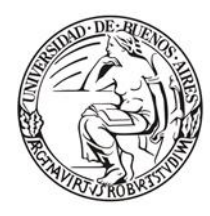

Escuela de Estudios de Posgrado

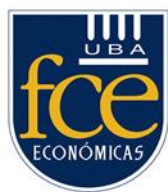

*Figura 16.* Adaptado del sitio web [http://bastonegara.es](http://bastonegara.es/) obtenido de [http://bastonegara.es.](http://bastonegara.es/) Copyright 2021 Egara.

# <span id="page-14-0"></span>**3.1.1.6. Ultracane**

Desarrollado en Reino Unido. Funciona por detección de obstáculos mediante ultrasonidos. Utiliza los ecos de ultrasonidos para captar los objetos por delante. Incluye detección de objetos a la altura de la cabeza.

Proporciona retroalimentación táctil a través de dos botones en el mango. Los cuales permiten saber en qué dirección se encuentra el objeto. La intensidad de la vibración permite conocer a qué distancia está el objeto.

Algunas de sus características:

- Detecta varios objetos en las proximidades.
- Es ergonómico, reduciendo el riesgo de RSI, (lesión por esfuerzo repetitivo)
- Se basa en las habilidades adquiridas de utilizar un bastón blanco ordinario.
- Es robusto, resistente y fácil de mantener.
- Es un bastón de grafito de carbono plegable.
- Lleva dos pilas AA recargables.
- Tiene dos rangos, de 2 metros y 4 metros, para detectar los objetos a ras de suelo y delante de la persona.

(https://www.ultracane.com/, 2021)

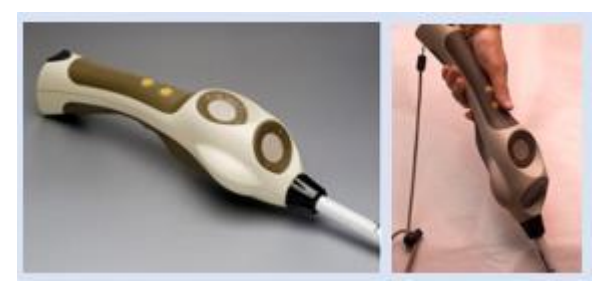

*Figura 17*. UltraCane. Adaptado del sitio web **https://www.ultracane.com**, 2021. Copyright 2021 UltraCane.

# <span id="page-14-1"></span>**3.1.1.7. Pauto**

Desarrollado en España. Es un bastón inteligente capaz de emitir estímulos visuales y táctiles para ayudar a que las personas con párkinson y alzhéimer ganen confianza e independencia. Permite detectar una caídas enviando un mensaje de emergencia al

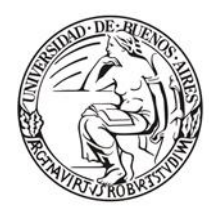

Escuela de Estudios de Posgrado

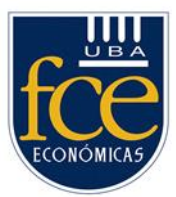

teléfono del cuidador en forma de SMS. Se encuentra acoplado al bastón siendo capaz de emitir estímulos como una vibración para ayudar a reemprender el camino ante episodios de congelación de la marcha, frecuentes en patologías como el Parkinson. También, puede geolocalizar al usuario, definiendo áreas de seguridad, y hacer un seguimiento de los síntomas para terapias de rehabilitación o consultas médicas. (https://www.i4life.es, 2021)

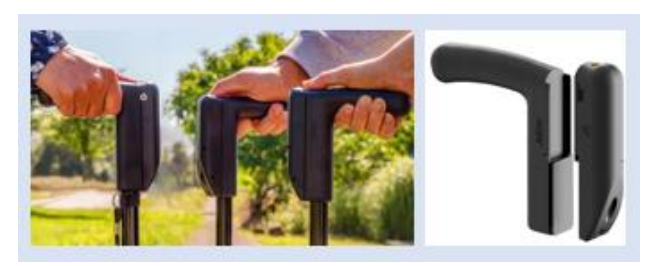

*Figura 18*. Pauto. Adaptado del sitio web [https://www.i4life.es](https://www.i4life.es/) , 2021, obtenido de [https://www.i4life.es.](https://www.i4life.es/) Copyright 2021 Pauto.

# <span id="page-15-0"></span>**3.1.1.8. Desarrollos de software**

Existen aplicaciones, disponibles para tablets y smartphones, que son de gran ayuda para aquellos que sufren de discapacidad visual:

# **3.1.1.8.1. [KNFB Reader](http://www.knfbreader.com/index-es.php)**

<span id="page-15-1"></span>Este desarrollo permite sacar una foto a un texto impreso y la aplicación lo lee en voz alta. Se puede configurar para leer distintos tipos de documento y permite orientar al usuario mediante comandos de voz y vibraciones para que pueda colocar la cámara en la posición correcta y así capturar el documento.

# **3.1.1.8.2. [Tap Tap See](http://www.taptapseeapp.com/)**

<span id="page-15-2"></span>Esta aplicación permite el reconocimiento de objetos. Luego de tomar una foto la aplicación describe el objeto. Puede ser útil, por ejemplo, para saber de qué color es una prenda de ropa o poder distinguir un paquete de café normal del descafeinado.

#### **3.1.1.8.3. [LetSeeApp](http://letseeapp.com/)**

<span id="page-15-3"></span>Este desarrollo reconoce [billetes](https://bloygo.yoigo.com/como-dormir-practicamente-gratis-en-nueva-york-o-tokyo/) y tarjetas de crédito. Se enfoca con la cámara del teléfono el billete o la tarjeta y es capaz de identificarlo.

# <span id="page-15-4"></span>**3.1.2. Dispositivos inteligentes de ayuda desarrollados localmente**

Los dispositivos detallados a continuación son prototipos no comercializados.

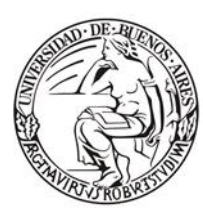

Escuela de Estudios de Posgrado

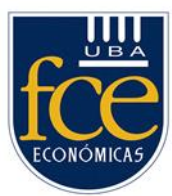

#### <span id="page-16-0"></span>**3.1.2.1. Lentes para ciegos**

Desarrollado por estudiantes de la Facultad de Ingeniería de la Universidad Nacional de San Juan. Consiste de unos lentes con auriculares y un bastón ambos provistos de sensores de ultrasonido. Una vez, detectado el obstáculo mediante los sensores se genera una señal acústica reproducida en los auriculares. Los tipos de sonidos varían según la distancia en la que se encuentre el objeto. Los obstáculos identificados pueden estar ubicados al frente o a los costados a una distancia de hasta 3,40 metros.

Ambos dispositivos, están alimentados por una batería recargable colgada en el cinturón del usuario. (Silvia González, 1999)

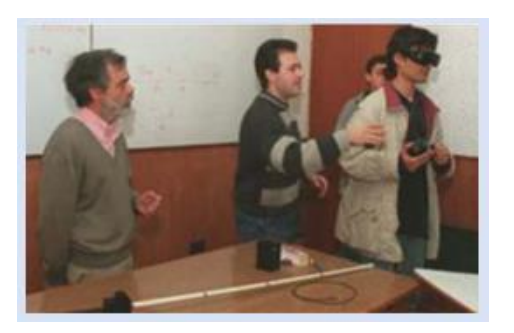

*Figura 19*. Cuatro estudiantes sanjuaninos inventaron lents para ciegos. Reimpreso del sitio web [https://www.lanacion.com.ar](https://www.lanacion.com.ar/) , 1999. Obtenido de [https://www.lanacion.com.ar/sociedad/cuatro-estudiantes-sanjuaninos-inventaron-lentes](https://www.lanacion.com.ar/sociedad/cuatro-estudiantes-sanjuaninos-inventaron-lentes-para-ciegos-nid149174)[para-ciegos-nid149174.](https://www.lanacion.com.ar/sociedad/cuatro-estudiantes-sanjuaninos-inventaron-lentes-para-ciegos-nid149174) Copyright 2021 Diario La Nación.

#### <span id="page-16-1"></span>**3.1.2.2. Bastón Inteligente**

Desarrollado en la provincia de Salta. Es un bastón que mediante sensores identifica obstáculos en diferentes alturas produciendo un sonido o vibración.

Utiliza una batería que tiene una autonomía de 12 horas y emplea el mismo cargador del teléfono. Además, cuenta con un botón antipánico vinculado al celular a través de Bluetooth, enviando la ubicación actual al teléfono del cuidador. La guía de uso fue escrita en braille. (Colombres, 2021)

#### <span id="page-16-2"></span>**3.1.2.3. Zapatos especiales**

Se trata de un zapato con tres sensores que envían una onda de ultrasonido que rebota contra los obstáculos. Luego, un software dentro de la suela determina qué tan cerca o lejos están, mediante vibraciones de distinta intensidad en la planta del pie. Detectan

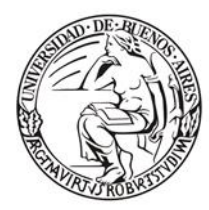

Escuela de Estudios de Posgrado

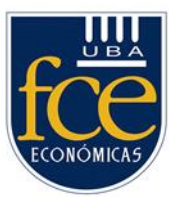

obstáculos en un radio de 25 centímetros. Emplea una batería vía una conexión USB con una autonomía de tres a cinco días, con una vida útil de seis años. (Bustamante, 2014)

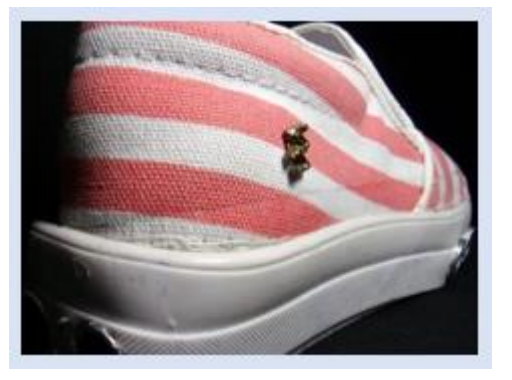

*Figura 20*. Duspanovi. Reimpreso del sitio web [https://www.extravagante.com.ar,](https://www.extravagante.com.ar/) 2021. Obtenido de [https://www.extravagante.com.ar/2015/02/duspanovi-el-invento](https://www.extravagante.com.ar/2015/02/duspanovi-el-invento-argentino-para-no.html?m=1)[argentino-para-no.html?m=1.](https://www.extravagante.com.ar/2015/02/duspanovi-el-invento-argentino-para-no.html?m=1) Copyright 2021

#### <span id="page-17-0"></span>**3.1.2.4. CIIDEPT**

En el Laboratorio de Robótica del Centro de Innovación del Ministerio de Educación, el equipo de robótica ideó un dispositivo para bastones, con la finalidad de que ayude a las personas con discapacidad visual a detectar elementos a la distancia a través de sensores que vibran y hacen sonido. (/index.php/2020/08/07/equipo-robotica-del-ciidept-trabajabastones-inteligentes-personas-ciegas/, 2020)

#### <span id="page-17-1"></span>**3.2. Marco contextual.**

#### <span id="page-17-2"></span>**3.2.1. Introducción**

Alrededor de la historia, uno de los problemas físicos con los que ha tenido que lidiar el ser humano ha sido con la perdida de la visión. Es el sentido más indispensable que nos brinda una perspectiva clara del mundo que nos rodea.

Esta pérdida se va a manifestar, por un lado, en limitaciones muy severas de la persona para llevar a cabo de forma autónoma sus desplazamientos, actividades de vida diaria o el acceso a la información. Por otro, en restricciones para el acceso y la participación de la persona en sus diferentes entornos vitales: educación, trabajo, ocio, etc., y que adoptan la forma, no sólo de barreras físicas y arquitectónicas, sino también sociales y actitudinales.

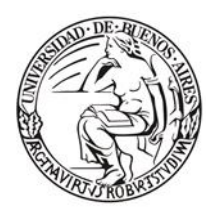

Escuela de Estudios de Posgrado

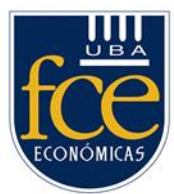

# <span id="page-18-0"></span>**3.2.2. Certificación de Personas con Discapacidad Visual en Argentina**

En nuestro país según la Normativa para la Certificación de Personas con Discapacidad Visual, considera discapacidad visual a un término global que hace referencia a las deficiencias en las funciones visuales y estructuras corporales del ojo y/o sistema nervioso (asociado o no a otras funciones y/o estructuras corporales deficientes), y las limitaciones que presente el individuo al realizar una tarea o acción en un contexto/entorno normalizado, tomado como parámetro su capacidad/habilidad real y las restricciones en su desempeño, considerando los dispositivos de ayudas ópticas adaptaciones personales y/o modificaciones del entorno. (Legislación y Avisos Oficiales. Primera sección, 2012).

# <span id="page-18-1"></span>**3.2.3. Terminología y clasificación de la discapacidad visual**

Se definen seis categorías de visión funcional. (Ortiz, 2011, p.88)

- Deficiencia visual ligera: capacidad para poder funcionar visualmente, reduciendo ligeramente la distancia de trabajo y/o utilizando gafas convencionales.
- Deficiencia visual moderada: se pueden realizar las tareas visuales de forma casi normal con una sencilla ayuda, como una lupa de pocos aumentos.
- Deficiencia visual grave: capacidad suficiente para efectuar una actividad apoyándose en la visión, pero con productos de apoyo para ver y necesitan do más tiempo y/o con mayor fatiga.
- Deficiencia visual profunda: incluso utilizando productos de apoyo para leer y desplazarse, los resultados son limitados, por lo que necesitan el uso complementario del resto de los sentidos.
- Deficiencia visual casi total: la visión no es fiable y es imprescindible el uso de la información que llega a través de otros sentidos.
- Deficiencia visual total: es necesario el apoyo total en otros sentidos.

En este escrito se cita el termino de discapacidad visual abarcando los rangos comprendidos entre la deficiencia visual profunda y la deficiencia visual total.

# <span id="page-18-2"></span>**3.3. Marco conceptual.**

A continuación, se aborda la historia del bastón y su características para luego introducirnos en la tecnología y software que pueden ser utilizados con el propósito de

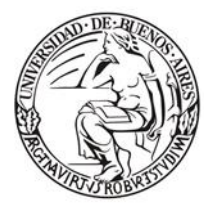

Escuela de Estudios de Posgrado

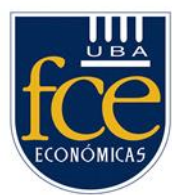

mejorar su funcionalidad. Por último, se realiza una breve explicación de la metodologías de pensamiento de diseño empleada en la construcción del prototipo.

## <span id="page-19-0"></span>**3.3.1. Historia del bastón**

El bastón es una [vara](https://es.wikipedia.org/wiki/Vara_(rama)) ligera y alargada que identifica a las personas con discapacidad visual y les sirve de guía para desplazarse de manera autónoma por la [vía pública.](https://es.wikipedia.org/wiki/V%C3%ADa_p%C3%BAblica) El desarrollo urbano incrementó sustancialmente los riesgos a los que se enfrentan, potenciado por la falta de semáforos y pasos peatonales.

En sus comienzos, los bastones eran generalmente de colores oscuros, pero no funcionaban como señal de advertencia para los automovilistas. Así fue como James Biggs, un inglés con discapacidad visual decidió pintar su bastón de blanco en 1921, una solución que una década después ya se había extendido por muchos países.

Del otro lado del océano, en Argentina, José Mario Fallótico tuvo una idea similar utilizo un bastón blanco para identificar a invidentes, aunque nunca patentó su invento. Así que el origen del bastón blanco está disputado entre el Reino Unido y Argentina.

#### <span id="page-19-1"></span>**3.3.2. Características del bastón**

El bastón tiene tres características básicas: distintivo, protección e información. Los bastones suelen tener una empuñadura de goma y en la parte inferior una puntilla metálica rodante. Existen modelos plegables o rígidos. (Pat Kelley, 1999). (Dieter, 2012).

Existen varios tipos de bastón, entre los más comunes se encuentran: el bastón simple, el bastón guía y el bastón largo.

El tamaño del bastón puede llegar a la altura del [esternón](https://es.wikipedia.org/wiki/Estern%C3%B3n) y la medida puede variar dependiendo de la altura de la persona que lo usa. (El Bastón Blanco, 2021).

#### <span id="page-19-2"></span>**3.3.2.1. Acerca del color del bastón**

Aunque el bastón guía para ciegos de color blanco es hoy el más reconocido por la población, lo cierto es que empiezan a introducirse otros colores para identificar a determinados colectivos con discapacidad visual.

Los bastones pueden ser de distintos colores dependiendo del tipo de discapacidad, permitiendo a los transeúntes identificar a las personas que posean dicha condición y así poder ayudarlos mejor en caso de ser necesario.

# <span id="page-19-3"></span>**3.3.2.1.1. Bastón blanco**

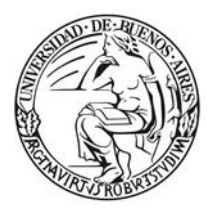

Escuela de Estudios de Posgrado

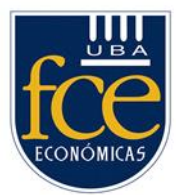

Usado por las personas ciegas. El bastón blanco es el elemento más extendido en el mundo para ciegos en sus trayectos por las calles e instalaciones públicas. Se trata de una vara ligera y alargada que identifica a las personas ciegas y les sirve de guía para sus desplazamientos de forma autónoma por la vía pública.

El bastón blanco permite a las personas invidentes o [ciegas](https://es.wikipedia.org/wiki/Ceguera) realizar sus actividades en la vía pública con mucha más confianza. (Pat Kelley, 1999)

# **3.3.2.1.2. Bastón verde**

<span id="page-20-0"></span>Su objetivo es identificar a las personas con baja visión, cuyas necesidades y circunstancias no son las mismas que las personas con ceguera total. El origen del bastón verde está en Argentina, donde se usa por ley desde 2002, y se reserva como elemento de orientación y movilidad para personas con baja visión.

# **3.3.2.1.3. Bastón rojo y blanco**

<span id="page-20-1"></span>Para identificar que la persona es sordo-ceguera y prestarle ayuda de acuerdo a sus circunstancias.

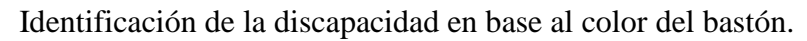

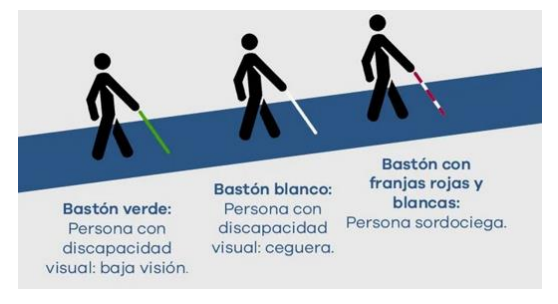

*Figura 1.* El color de los bastones. Adaptado de Tipos de bastón para personas con discapacidad visual, Libre Acceso A.C., 2021, obtenido de [https://hitdiscapacidad.com/2020/04/10/tipos-de-baston-para-personas-con-discapacidad](https://hitdiscapacidad.com/2020/04/10/tipos-de-baston-para-personas-con-discapacidad-visual)[visual.](https://hitdiscapacidad.com/2020/04/10/tipos-de-baston-para-personas-con-discapacidad-visual) Copyright 2021 por Libre Acceso A.C.

# <span id="page-20-2"></span>**3.3.3. Tecnología: Software y Hardware evaluados**

Descripción de los diferentes tipos de tecnología y software que pueden ser empleados en la construcción de un dispositivo de ayuda inteligente.

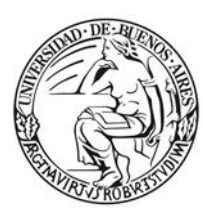

Escuela de Estudios de Posgrado

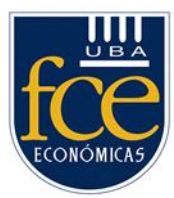

#### <span id="page-21-0"></span>**3.3.3.1. Internet de las cosas**

Se le llama Internet de las cosas<sup>2</sup> a la posibilidad de interconexión y transmisión de datos entre objetos cotidianos e internet, mediante redes inalámbricas. Los aparatos eléctricos y electrónicos junto con los dispositivos digitales tienen circuitos y sensores con capacidad para ejecutar programas, recolectar y compartir datos en Internet sin la intervención de personas. Ejemplos de esta clase de dispositivo son: las computadoras, teléfonos móviles, heladeras, juguetes, automóviles, lavarropas, sensores etc.

Todos los objetos conectados a internet recolectan datos que pueden ser enviados a diferentes servidores de todo el mundo, mediante el acceso a redes del tipo 3G, 4G , LTE y 5G.

#### <span id="page-21-1"></span>**3.3.3.2. Reconocimiento de imágenes**

El reconocimiento de imágenes es en general un proceso complejo que requiere una serie de pasos que sucesivamente transforman los datos icónicos a información que la computadora pude reconocer.

Esto es posible mediante un área de la inteligencia artificial denominada Aprendizaje de Máquinas<sup>3</sup>, que logra identificar, clasificar y distinguir imágenes. Esto significa que utiliza una imagen del mundo real para realizar acciones virtuales, como buscar en línea o identificar productos.

El funcionamiento del Aprendizaje de Máquinas se basa en ofrecer a la máquina un conjunto, lo más amplio posible, de muestras que pueda usar para el aprendizaje. A partir de sus librerías es posible entrenar el sistema y realizar test de reconocimiento. El sistema, una vez puesto a punto puede ser entrenado con imágenes nuevas. Si hemos dispuesto de una buena cantidad de material de base, los algoritmos actuales garantizan muy buenos resultados de acierto.

A continuación, se describen una solución para el reconocimiento de imágenes que puede ser utilizada.

# <span id="page-21-3"></span><span id="page-21-2"></span>**3.3.3.2.1. Software de visión artificial para comprender imágenes 3.3.3.2.1.1. Google AutoML Vision**

<sup>2</sup> Internet de las cosas (en inglés, *Internet of Things (IoT)*).

<sup>3</sup> El aprendizaje de máquinas es el subcampo de las ciencias de la computación y una rama de la inteligencia artificial, cuyo objetivo es desarrollar técnicas que permitan que las computadoras aprendan (en inglés, *Machine Learning*).

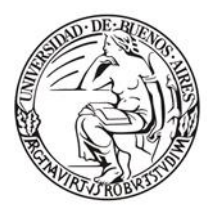

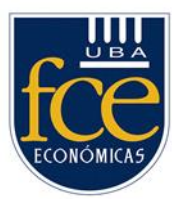

Permite automatizar el entrenamiento de nuestros propios modelos de aprendizaje. Con capacidad para subir imágenes y entrenar modelos de imágenes personalizados de forma sencilla mediante una intuitiva interfaz gráfica. (Google, 2021).

También, optimizar la precisión, la latencia y el tamaño de los modelos, y expórtalos a nuestra aplicación en la nube o a un conjunto de dispositivos en el perímetro.

#### **3.3.3.2.1.2. Google API de Vision**

<span id="page-22-0"></span>Ofrece modelos de aprendizaje automático pre entrenados y muy potentes que pueden ser consumidos desde las aplicaciones. Asigna etiquetas a imágenes y las clasifica rápidamente en millones de categorías predefinidas. Detecta objetos y caras, lee texto impreso y manuscrito, y consigue metadatos de gran valor para el catálogo de imágenes. (Google, 2021).

# **3.3.3.2.2. Software para convertir y traducir de texto**

<span id="page-22-1"></span>El reconocimiento de los objetos identificados en una imagen es mediante texto, el cual necesita ser transformado en formato audio y traducido al español. A continuación, se describe el software que puede cumplir con ambos objetivos.

# **3.3.3.2.2.1. Software para conversión de Text-to-Speech**

<span id="page-22-2"></span>Convierte texto en voz que suena natural. Genera voces con una entonación natural. Es un servicio que puede ser consumido desde una aplicación. Tiene una gama de más de 220 voces para más de 40 idiomas y variaciones lingüísticas. (Google, Text to Speech, 2021)

# **3.3.3.2.2.2. Software Cloud translation**

<span id="page-22-3"></span>Permite a las aplicaciones traducir texto de manera dinámica y de forma programática a través de la invocación de un servicio. Usa un modelo de aprendizaje automático previamente entrenado por Google para traducir texto. Puede traducir texto a más de 100 idiomas. (Google,  $\lambda$ Qué es Cloud Translation?, 2022)

# <span id="page-22-4"></span>**3.3.3.3. Interfaz de programación de aplicaciones**

Una API<sup>4</sup> representa la capacidad de comunicación entre componentes de software. Se trata del conjunto de llamadas a bibliotecas que ofrecen acceso a determinados servicios y representan un método para conseguir [abstracción](https://es.wikipedia.org/wiki/Abstracci%C3%B3n_(programaci%C3%B3n_orientada_a_objetos)) en la [programación](https://es.wikipedia.org/wiki/Programaci%C3%B3n) entre capas inferiores y los superiores del software. Uno de los principales propósitos de una

<sup>4</sup> *API* significa interfaz de programación de aplicaciones (en inglés, Application Program Interface).

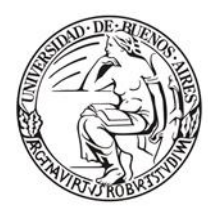

Escuela de Estudios de Posgrado

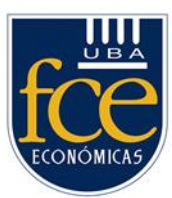

API consiste en proporcionar un conjunto de [funciones](https://es.wikipedia.org/wiki/Subrutina) de uso general como por ejemplo los servicios de Google mencionados anteriormente. De esta forma, los [programadores](https://es.wikipedia.org/wiki/Programador) se benefician de las ventajas de las API haciendo uso de su funcionalidad, evitando el trabajo de programar todo desde el principio.

# <span id="page-23-0"></span>**3.3.3.4. Nube**

No hace falta disponer de una infraestructura compleja para crear sistemas capaces de reconocer imágenes y extraer información de ellas. Mediante el uso de la nube<sup>5</sup> se obtiene toda la capacidad de cómputo, memoria y almacenamiento necesario para construir sistemas de Aprendizaje de Máquinas<sup>6</sup>, sin tener que invertir en infraestructura y pagando solamente por el uso.

La computación en la nube es la disponibilidad a pedido de los recursos del sistema informático, especialmente el almacenamiento de datos y la capacidad de cálculo, sin una gestión directa por parte del usuario. El término se usa generalmente para describir los centros de datos disponibles desde cualquier lugar para muchos usuarios a través de Internet desde cualquier dispositivo móvil o fijo. Se lo relaciona con una reducción de costos, disminución de vulnerabilidades y garantía de disponibilidad. Asimismo, se la relaciona con un modelo de pago por uso.

La computación en la nube es un nuevo modelo que se apoya en infraestructuras tecnológicas dinámicas, caracterizadas por la [virtualización](https://es.wikipedia.org/wiki/Virtualizaci%C3%B3n) de recursos, un alto grado de automatización y una elevada capacidad de adaptación para atender demandas variables.

El concepto abarca casi todos los posibles tipo de servicios en línea, en alguna de estas tres modalidades: el software [como servicio,](https://es.wikipedia.org/wiki/Software_como_servicio) plataforma como servicio e infraestructura como servicio.

#### **3.3.3.4.1. Software como servicio**

<span id="page-23-1"></span>El software como servicio, es un modelo de distribución de software en el que las aplicaciones están alojadas por una compañía o proveedor de servicio y puestas a disposición de los usuarios a través de una red, generalmente internet.

# <span id="page-23-2"></span>**3.3.3.4.2. Plataforma como servicio**

<sup>5</sup> La nube es el nombre que le damos al servicio de almacenamiento de datos a servidores localizados en la red (en inglés, *Cloud*.)

 $6$  El aprendizaje de máquinas es el subcampo de las ciencias de la computación y una rama de la inteligencia artificial, cuyo objetivo es desarrollar técnicas que permitan que las computadoras aprendan (en inglés, *Machine Learning*).

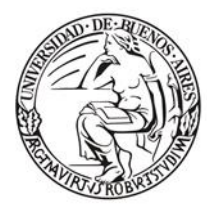

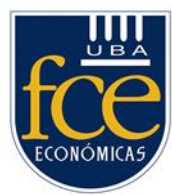

La plataforma como servicio, permite abastecer al usuario de sistemas operativos y servicios asociados a través de Internet sin necesidad de descargas o instalación alguna.

# **3.3.3.4.3. Infraestructura como servicio**

<span id="page-24-0"></span>Infraestructura como servicio, se refiere a la externalización de los equipos utilizados para apoyar las operaciones, incluido el almacenamiento, hardware, servidores y componentes de red.

# <span id="page-24-1"></span>**3.3.3.5. Bluetooth**

[Bluetooth,](https://www.bluetooth.com/Pages/Bluetooth-Home.aspx) es un protocolo de comunicaciones utilizado para la transmisión inalámbrica de datos y voz entre diferentes dispositivos que se encuentran a corta distancia, generalmente menos de diez metros. Por ejemplo, mediante esta tecnología, podemos vincular nuestro teléfono con una impresora sin necesidad de cables.

Esta tecnología se ha asociado a los teléfonos móviles que fueron los primeros en utilizarla. Sin embargo, se encuentra presente en diversos dispositivos como: tablets, computadoras, ratones, teclados, impresoras, auriculares, televisores, cámaras digitales, etc. (Moes, 2014)

# <span id="page-24-2"></span>**3.3.3.6. Teléfono inteligente**

El teléfono inteligente<sup>7</sup> es un [dispositivo móvil](https://es.wikipedia.org/wiki/Dispositivo_m%C3%B3vil) que combina las funciones de un [teléfono celular](https://es.wikipedia.org/wiki/Tel%C3%A9fono_celular) y de una [computadora.](https://es.wikipedia.org/wiki/PDA) Es una [plataforma informática](https://es.wikipedia.org/wiki/Plataforma_(inform%C3%A1tica)) móvil, con capacidad de almacenamiento y ejecución paralela de tareas, multitarea.

Una de sus principales características es la [pantalla táctil,](https://es.wikipedia.org/wiki/Pantalla_t%C3%A1ctil) que reemplaza a los botones y a la pantalla visual pequeña de los teléfonos convencionales. También, incluyen la función [multitarea,](https://es.wikipedia.org/wiki/Multitarea) el soporte completo al [correo electrónico,](https://es.wikipedia.org/wiki/Correo_electr%C3%B3nico) el acceso [Internet](https://es.wikipedia.org/wiki/Internet) vía [Wifi](https://es.wikipedia.org/wiki/Wifi) o redes [LTE,](https://es.wikipedia.org/wiki/LTE_(telecomunicaciones)) [2G,](https://es.wikipedia.org/wiki/Telefon%C3%ADa_m%C3%B3vil_2G) [3G,](https://es.wikipedia.org/wiki/3G) [4G,](https://es.wikipedia.org/wiki/Telefon%C3%ADa_m%C3%B3vil_4G) [5G;](https://es.wikipedia.org/wiki/Telefon%C3%ADa_m%C3%B3vil_5G) funciones multimedia (cámara y reproductor de audio/vídeo), programas de agenda, administración de contactos, [Bluetooth,](https://es.wikipedia.org/wiki/Bluetooth) [GPS](https://es.wikipedia.org/wiki/GPS) y algunos programas de navegación, así como ocasionalmente la capacidad de leer documentos en variedad de formatos. También, permiten al usuario instalar aplicaciones adicionales.

<sup>7</sup> Teléfono inteligente (en inglés, *Smartphone*).

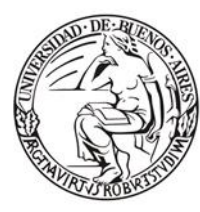

Escuela de Estudios de Posgrado

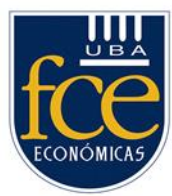

#### <span id="page-25-0"></span>**3.3.3.7. Sensores de ultrasonido**

Son sensores de proximidad que detectan objetos a distancias que van desde pocos centímetros hasta varios metros. El sensor emite una señal que es reflejada por el objeto midiendo el tiempo en que tarda en regresar, de esta forma determina la distancia.

Estos sensores pueden detectar objetos con diferentes formas, colores, superficies y materiales. (Escolà, 2011)

Modulo Sensor Ultrasónico HC-SR04 utilizado. Las especificaciones técnicas de este módulo pueden ser encontradas en: (https://www.alldatasheet.com, 2022)

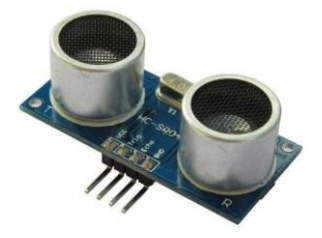

*Figura 2*. Sensor Ultrasonido HC-SR04. Reimpreso del sitio web [https://www.nubbeo.com.ar,](https://www.nubbeo.com.ar/) 2021, obtenido de [https://www.nubbeo.com.ar/productos/.](https://www.nubbeo.com.ar/productos/) Copyright 2021 por ARDUINO

#### <span id="page-25-1"></span>**3.3.3.8. Introducción a Arduino**

Es una plataforma de creación de electrónica de código abierto basada en hardware y software libre. Esta característica permite encontrar varios tipos de placas, accesorios y aplicaciones compatibles creadas por diferentes empresas o desarrolladores. Todas ellas son diferentes, pero utilizando la misma base común, lo que ayuda a que la comunidad de creadores pueda darles diferentes tipos de uso.

La plataforma incluye un entorno de desarrollo integrado para crear aplicaciones denominado IDE<sup>8</sup>.

Resumiendo, Arduino es una placa con todos los elementos necesarios para conectar periféricos a las entradas y salidas de un microcontrolador, y que puede ser programada tanto en Windows como macOS y GNU/Linux.

Modelo de una placa Arduino versión Nano V3. Las especificaciones técnicas pueden ser encontradas en: (https://www.alldatasheet.com, 2022)

<sup>8</sup> Entorno de desarrollo integrado (en inglés, *IDE*).

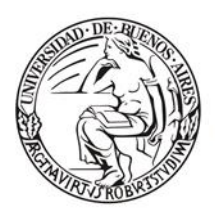

Escuela de Estudios de Posgrado

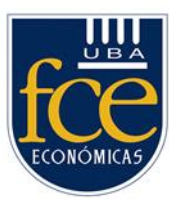

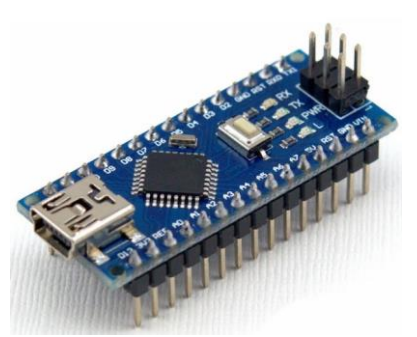

*Figura 3*. ARDUINO Nano V3. Reimpreso del sitio web [https://www.arduino.cc,](https://www.arduino.cc/) 2021, obtenido de [https://www.arduino.cc/en/Main/Products.](https://www.arduino.cc/en/Main/Products) Copyright 2021 por ARDUINO.

# <span id="page-26-0"></span>**3.3.3.8.1. Sketch en Arduino**

Un programa de computación desarrollado para Arduino se denomina sketch. Su estructura básica se compone de al menos dos partes obligatorias denominadas setup y loop. Las cuales contienen bloques que incluyen declaraciones y sentencias de programación respectivamente.

Los componentes principales de un sketch de Arduino son:

- Variables, donde se almacenan datos que pueden variar.
- Funciones, código que puede ser invocado desde cualquier parte del sketch.
- setup() y loop(), funciones obligatorias.
- Comentarios, fundamentales para documentar el proyecto

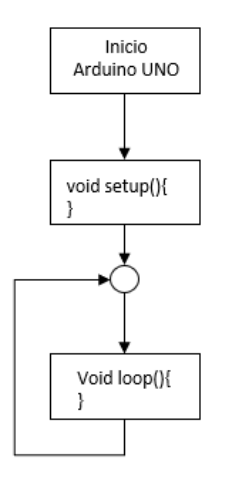

*Figura 4*. Diagrama de flujo, sketch de Arduino *Fuente*. elaboración propia. (2022).

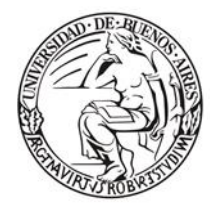

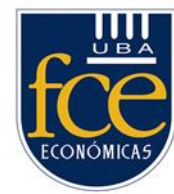

Escuela de Estudios de Posgrado

Esquema grafico del comportamiento de la función loop() en un sketch. Dentro de la función loop() se encuentran las tareas que se ejecutan en forma secuencial, terminada la última vuelve a la primera.

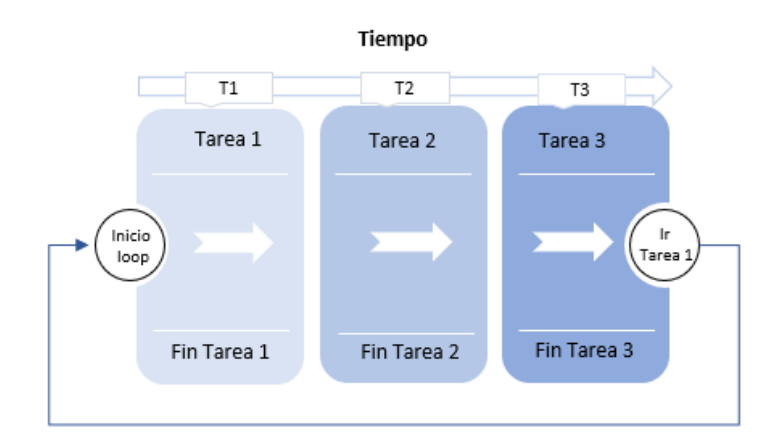

*Figura 5*. Diagrama demostrativo funcionamiento Arduino. *Fuente*. elaboración propia. (2022).

# **3.3.3.8.2. Micro cámara: ESP32 CAM**

<span id="page-27-0"></span>Es un componente de hardware que provee no solo conectividad Wifi y Bluetooth sino también tiene integrada una pequeña cámara de video y una conexión para una tarjeta MicroSD, para almacenar fotos o videos. Normalmente se utiliza para tomar fotografías, transmisión en directo de video<sup>9</sup>, reconocimiento facial y detección de movimiento.

Las especificaciones técnicas de la placa pueden ser encontradas en:

(https://www.alldatasheet.com, 2022)

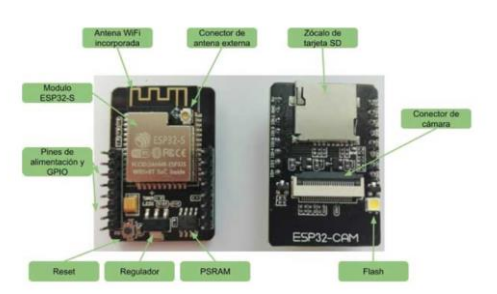

*Figura 6.* ESP32-CAM. Reimpreso del sitio web https://programarfacil.com, 2022, obtenido de [https://programarfacil.com/esp32/esp32-cam/.](https://programarfacil.com/esp32/esp32-cam/) Copyright 2022 por ARDUINO.

<sup>9</sup> Tecnología que permite ver y oír contenidos que se transmiten desde internet sin tener que descargar previamente los datos al dispositivo desde que se visualiza y oye el archivo (en inglés, *streaming*).

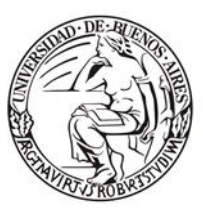

Escuela de Estudios de Posgrado

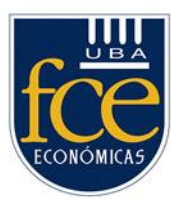

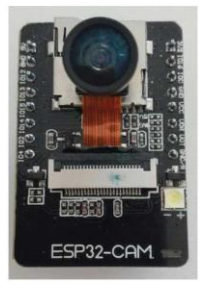

*Figura 7.* ESP32-CAM. Reimpreso del sitio web https://programarfacil.com, 2022, obtenido de [https://programarfacil.com/esp32/esp32-cam/.](https://programarfacil.com/esp32/esp32-cam/) Copyright 2022 por ARDUINO.

# **3.3.3.8.3. MP3: DFPlayer Mini**

<span id="page-28-0"></span>Es un módulo MP3<sup>10</sup> pequeño y de bajo costo con una salida simplificada directa al altavoz. Se puede utilizar como un módulo autónomo con la batería conectada, altavoz y botones pulsadores o utilizarlo en combinación con Arduino.

El DFPlayer soporta formatos de audio comunes como MP3, WAV y WMA. Utiliza una tarjeta de memoria donde la música es almacenada para poder ser reproducida. Las especificaciones técnicas pueden ser encontradas en: (https://www.alldatasheet.com, 2022)

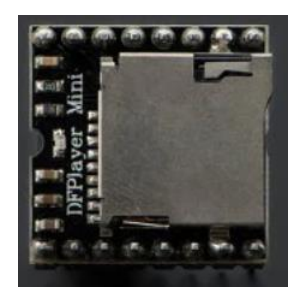

*Figura 8.* DFPlayer. Reimpreso del sitio web [https://techmake.com,](https://techmake.com/products/devard00429) 2022, obtenido de [https://techmake.com/products/devard00429.](https://techmake.com/products/devard00429) Copyright 2022 por ARDUINO.

# **3.3.3.8.4. Placa de pruebas**

<span id="page-28-1"></span>Es una placa<sup>11</sup>, donde se insertan elementos electrónicos y cables para arman y testear circuitos sin la necesidad de soldarlos.

Permite probar el diseño de un circuito las conexiones se hacen con solo insertar los componentes lo que permite armar y modificar circuitos con mayor velocidad. Son utilizadas para realizar pruebas experimentales. Si la prueba es satisfactoria el circuito

<sup>&</sup>lt;sup>10</sup> Aparato electrónico que sirve para reproducir archivos digitales con este formato de compresión.

<sup>11</sup> Placa de pruebas (en inglés, *Protoboard*).

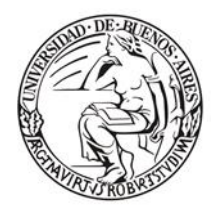

Escuela de Estudios de Posgrado

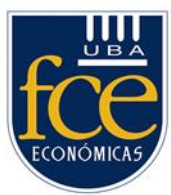

debe construirse de una forma más permanente para evitar el riesgo de que algún componente pueda desconectarse. En caso contrario, puede modificarse el circuito fácilmente.

# **3.3.3.8.5. Cable puente**

<span id="page-29-0"></span>Es un cable con un conector en cada punta que se usa para interconectar entre sí los componentes en una [placa de](https://es.wikipedia.org/wiki/Placa_de_pruebas) pruebas. Se utilizan de forma general para transferir señales eléctricas de cualquier parte de la placa a los pines de entrada/salida de un [microcontrolador.](https://es.wikipedia.org/wiki/Microcontrolador) (Wikipedia, 2022)

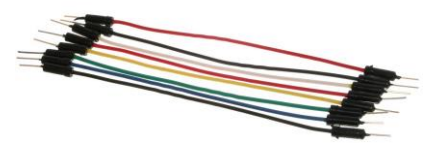

*Figura 9.* Cable puente. Reimpreso del sitio web [https://es.wikipedia.org/,](https://es.wikipedia.org/) 2022, obtenido de

[https://es.wikipedia.org/wiki/Cable\\_puente#/media/Archivo:A\\_few\\_Jumper\\_Wires.jpg.](https://es.wikipedia.org/wiki/Cable_puente#/media/Archivo:A_few_Jumper_Wires.jpg) Copyright 2022 por Wikipedia.

# **3.3.3.8.6. Buzzer pasivo**

<span id="page-29-1"></span>Son dispositivos que permiten convertir una señal eléctrica en una onda de sonido. Estos dispositivos no disponen de electrónica interna, por lo que se debe proporcionar una señal eléctrica para conseguir el sonido deseado.

Los buzzer pasivos, tienen la ventaja de que podemos variar el tono emitido modificando la señal permitiendo generar melodías. (Llamas, 2022)

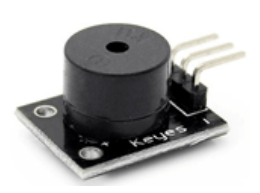

*Figura 10.* Buzzer pasivo. Reimpreso del sitio web [https://www.luisllamas.es,](https://www.luisllamas.es/) 2022, obtenido de [https://www.luisllamas.es/reproducir-sonidos-arduino-buzzer-pasivo-altavoz/.](https://www.luisllamas.es/reproducir-sonidos-arduino-buzzer-pasivo-altavoz/) Copyright 2022 por ARDUINO.

<span id="page-29-2"></span>**3.3.3.8.7. Sensor de sonido**

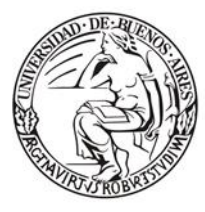

Escuela de Estudios de Posgrado

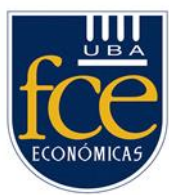

Utilizado para detectar sonido, utiliza un micrófono cilíndrico de alta sensibilidad. Especificaciones técnicas pueden ser encontradas en: (https://www.alldatasheet.com, 2022)

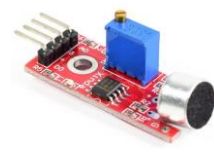

*Figura 11.* Sensor de sonido KY-038. Reimpreso del sitio web [https://naylampmechatronics.com,](https://naylampmechatronics.com/) 2022, obtenido de [https://naylampmechatronics.com/sensores-luz-y-sonido/34-sensor-de-sonido-ky-](https://naylampmechatronics.com/sensores-luz-y-sonido/34-sensor-de-sonido-ky-038.html)[038.html.](https://naylampmechatronics.com/sensores-luz-y-sonido/34-sensor-de-sonido-ky-038.html) Copyright 2022 por ARDUINO.

#### <span id="page-30-0"></span>**3.3.4. Pensamiento de diseño**

Pensamiento de diseño<sup>12</sup>, es una metodología utilizada por los diseñadores para resolver problemas complejos que, en vez de centrarse en éstos, se orienta a la acción, propiciando el avance hacia la creación del escenario de futuro preferido. Utiliza la sensibilidad del diseñador y se basa en la lógica, la imaginación, la intuición y el razonamiento sistémico para explorar las posibilidades de lo que podría ser y para crear los resultados deseados que benefician al usuario final.

#### <span id="page-30-1"></span>**3.3.5. Lean Canvas**

El Lean Canvas es una herramienta de visualización de modelos de negocio pensada para empresas incipientes. Se enfoca en la metodología lean startup<sup>13</sup>, centrada en generar nuevas ideas y llevarlas a prototipado para verificar si el mercado está en búsqueda de las soluciones que estamos proponiendo.

<sup>12</sup> Pensamiento de diseño (en inglés, *Design thinking*).

<sup>&</sup>lt;sup>13</sup> El método Lean Startup es un sistema de validación de negocios enfocado a acortar los ciclos de desarrollo de productos que combina la experimentación y el lanzamiento de productos iterativos para conseguir un aprendizaje validado.

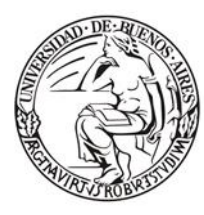

Escuela de Estudios de Posgrado

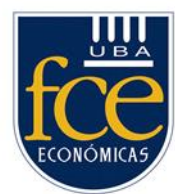

#### **4. Metodología y técnicas a utilizar**

#### <span id="page-31-1"></span><span id="page-31-0"></span>**4.1. Metodología.**

El proyecto fue abordado en dos fases cada una de las cuales comprende un conjunto de tareas con sus respectivos resultados.

La primera fase, incluyo el análisis de funcionalidades y construcción del prototipo. Para el desarrollo de esta se aplicó la metodología de pensamiento diseño mencionada anteriormente.

La segunda y última fase, se abordó la elaboración del plan de negocios.

# <span id="page-31-2"></span>**4.1.1. Fase 1: Análisis de funcionalidades y construcción prototipo**

Se realizó un análisis de las funcionalidades ofrecidas por los diferentes dispositivos electrónicos de asistencia para personas con limitación visual.

# <span id="page-31-3"></span>**4.1.1.1. Tareas realizadas**

- Identificar funcionalidades y precio de venta de los dispositivos relevados.
- Realizar un análisis crítico de características y limitaciones de los dispositivos.
- Determinar las funcionalidades deseadas y su modo de implementación.
- Construir y validar el prototipo.

# <span id="page-31-4"></span>**4.1.2. Fase 2: Elaboración del Plan de Negocios**

#### <span id="page-31-5"></span>**4.1.2.1. Tareas realizadas**

• Desarrollo del plan de negocios.

#### <span id="page-31-6"></span>**4.1.3. Resultado Fase 1: Análisis de funcionalidades y construcción prototipo**

# <span id="page-31-7"></span>**4.1.3.1. Identificar funcionalidades y precio de venta de los dispositivos relevados**

#### **Tabla 1**

*Cuadro descriptivo de los principales dispositivos relevados.*

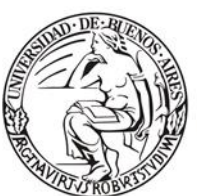

Escuela de Estudios de Posgrado

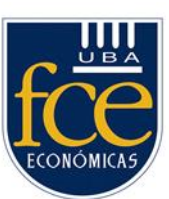

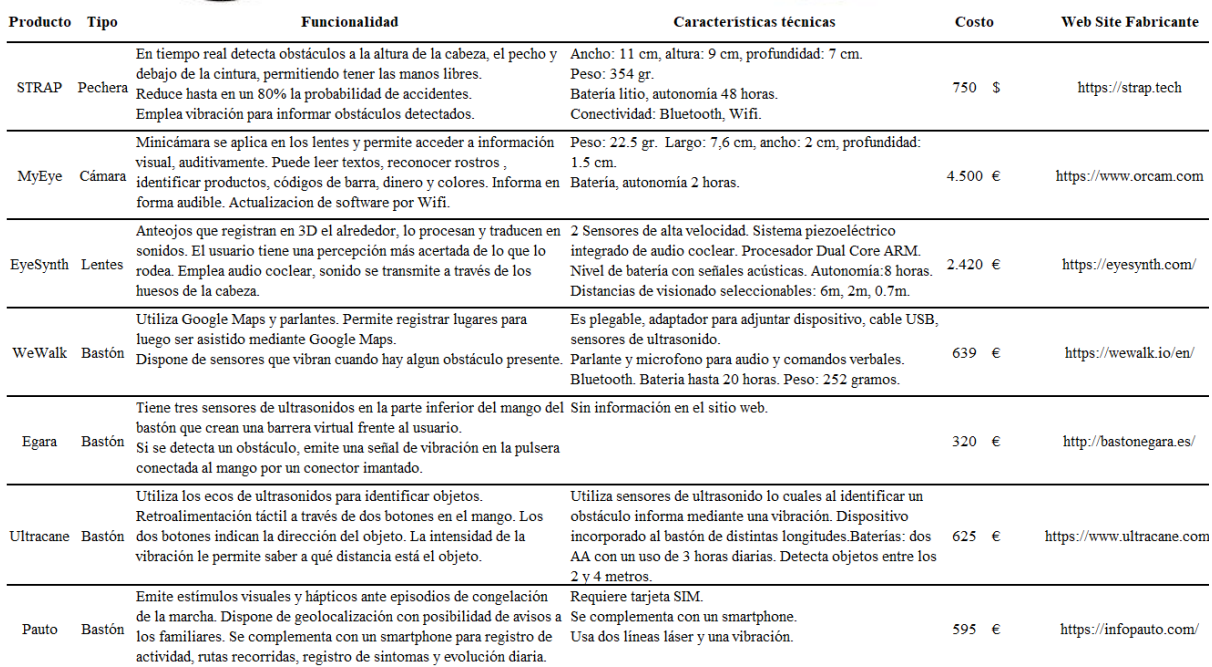

*Fuente.* Elaboración propia (2022).

## <span id="page-32-0"></span>**4.1.3.2. Características y limitaciones de los dispositivos evaluados**

#### **Tabla 2**

*Principales características distintivas y limitantes de los dispositivos identificados.*

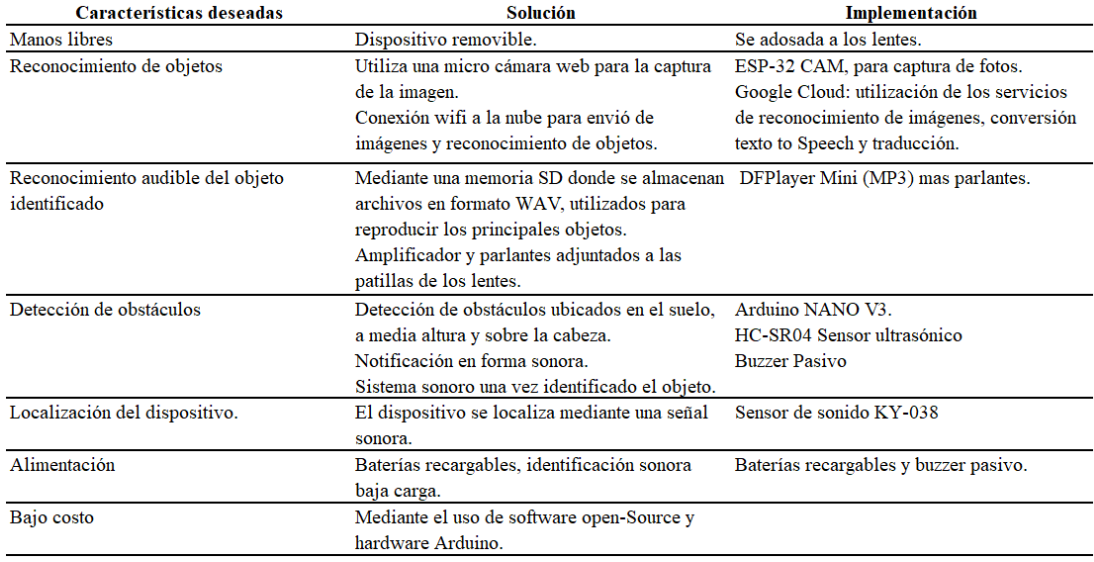

*Fuente*. Elaboración propia (2022).

# <span id="page-32-1"></span>**4.1.3.3. Características o funcionalidades deseadas y como implementarlas**

**Tabla 3**

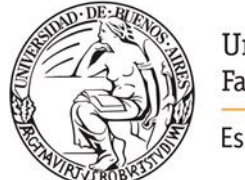

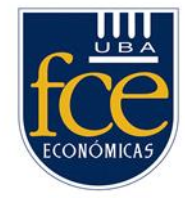

Escuela de Estudios de Posgrado

*Características deseadas y como implentarlas técnicamente.* 

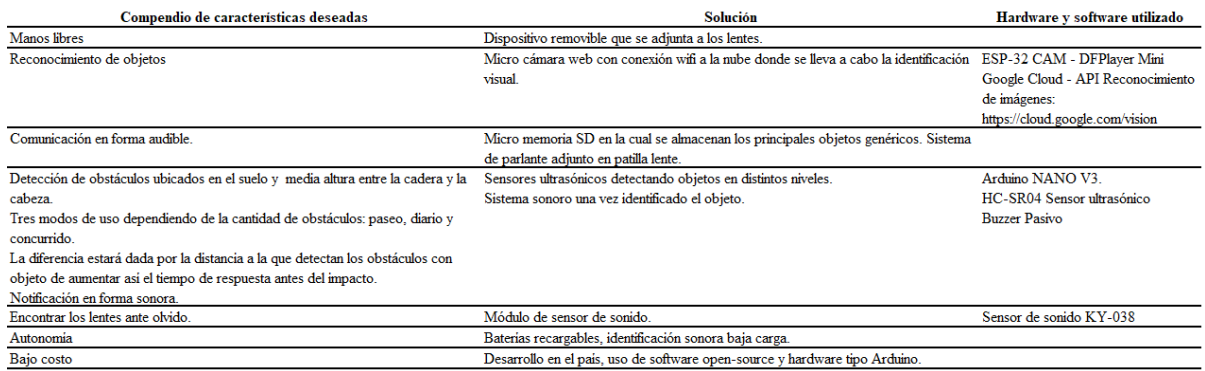

*Fuente.* Elaboración propia (2022).

#### <span id="page-33-0"></span>**4.1.3.4. Construir del prototipo**

Con objeto de gestionar la innovación, se utilizó un enfoque diciplinado y cíclico. Durante la ideación, se dio el primer paso hacia la innovación, la retroalimentación ayudó a fomentar un flujo constante de ideas. Después se procedió a identificar las ideas, funcionalidades más valiosas y viables. Para luego desarrollar el prototipo basado en las ideas preseleccionadas e implementarlas validando su factibilidad. Por último, se realizó la implementación, donde se evaluó si los objetivos deseados se cumplieron una vez implementadas las funcionalidades.

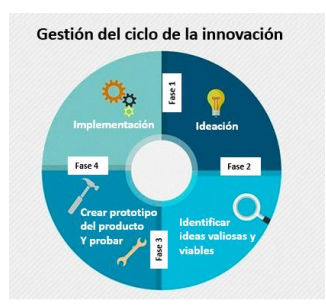

*Figura 21.* Gestión del ciclo de la innovación. *Fuente*. Elaboración propia (2022).

Durante la construcción del prototipo se validó que funcionalidades de las relevadas podían ser incluidas en un único dispositivo y cuales nuevas podrían ser incorporadas.

Se construyo un dispositivo logrando su adaptabilidad a cualquier tipo de lentes comúnmente utilizado por esta población obteniendo una reducción en los costos.

#### <span id="page-33-1"></span>**4.1.3.4.1. Desarrollo**

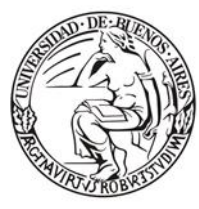

Escuela de Estudios de Posgrado

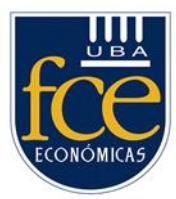

Como resultado del desarrollo se construyó se construyó un dispositivo inteligente que detecta obstáculos a nivel del piso, media altura y sobre la cabeza del usuario. Con capacidad para reconocer e identificar imágenes traduciendo su contenido en información audible. Dispositivo adherido a los lentes convencionales proporcionando al usuario el beneficio de no tener que sostener un bastón.

Con este objetivo, en primer lugar, se confeccionó una matriz con las funcionalidades deseadas para el prototipo.

Su construcción requirió la integración de componentes físicos, hardware junto con el desarrollo de software. En la sección "Marco conceptual" se llevó a cabo una explicación de cada uno de ellos.

#### **Tabla 4**

*Dimensiones del hardware utilizado.*

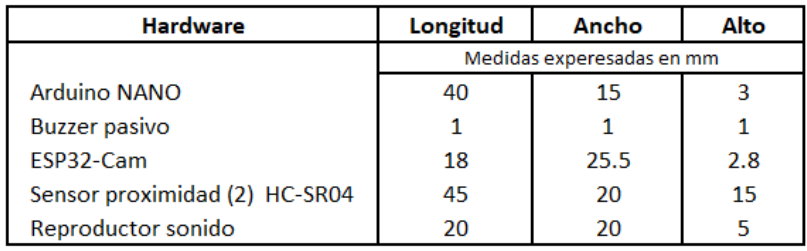

*Fuente*. Elaboración propia (2022).

# <span id="page-34-0"></span>**4.1.3.4.2. Funcionalidades incluidas**

A continuación, se detallan las funciones incorporadas al prototipo:

- Identificación de obstáculos.
- Reconocimiento de objetos.
- Función de localización del dispositivo ante extravió.
- Alimentación.

# **4.1.3.4.2.1. Identificación de obstáculos**

<span id="page-34-1"></span>La identificación se hace por medio de sensores de ultrasonido los cuales cubren la zona de la cabeza, la parte media del cuerpo y a nivel del piso.

El sensor emite un sonido ultrasónico por uno de sus transductores, y esperar que el sonido rebote de algún objeto presente, el eco es captado por el segundo transductor. La distancia es proporcional al tiempo que demora en llegar el eco. En base a la distancia se

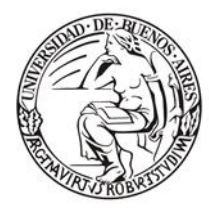

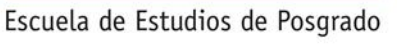

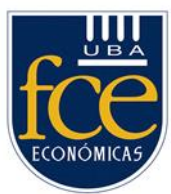

utilizan distintos tipos de sonorización para indicar no solo la cercanía del obstáculo sino también su ubicación.

La detección de obstáculos a nivel del suelo requiere que el sensor sea ajustado con un determinado ángulo lo cual dependerá de la altura de la persona.

En el siguiente grafico ejemplificativo podemos observar que para una persona con una altura de 1,70 metros y la distancia a monitorear es de 1,5 metros se debe configurar el sensor para que el ángulo de referencia sea de 48°.

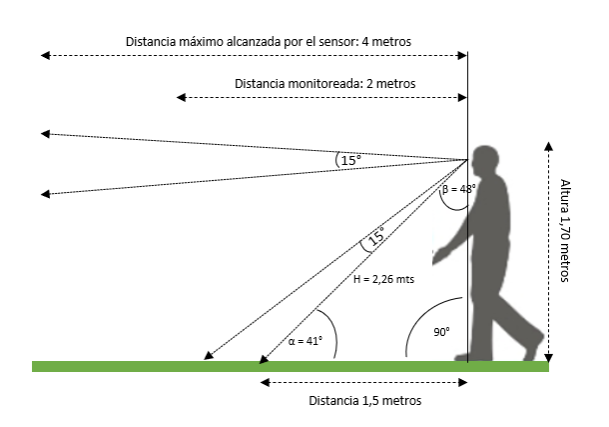

*Figura 21.* Configuración de sensores. *Fuente*. Elaboración propia (2022).

El dispositivo está preparado para ajustar manualmente el ángulo calculado.

En el siguiente diagrama se visualiza el diagrama de flujo del sketch que implementa la funcionalidad identificación de obstáculos.

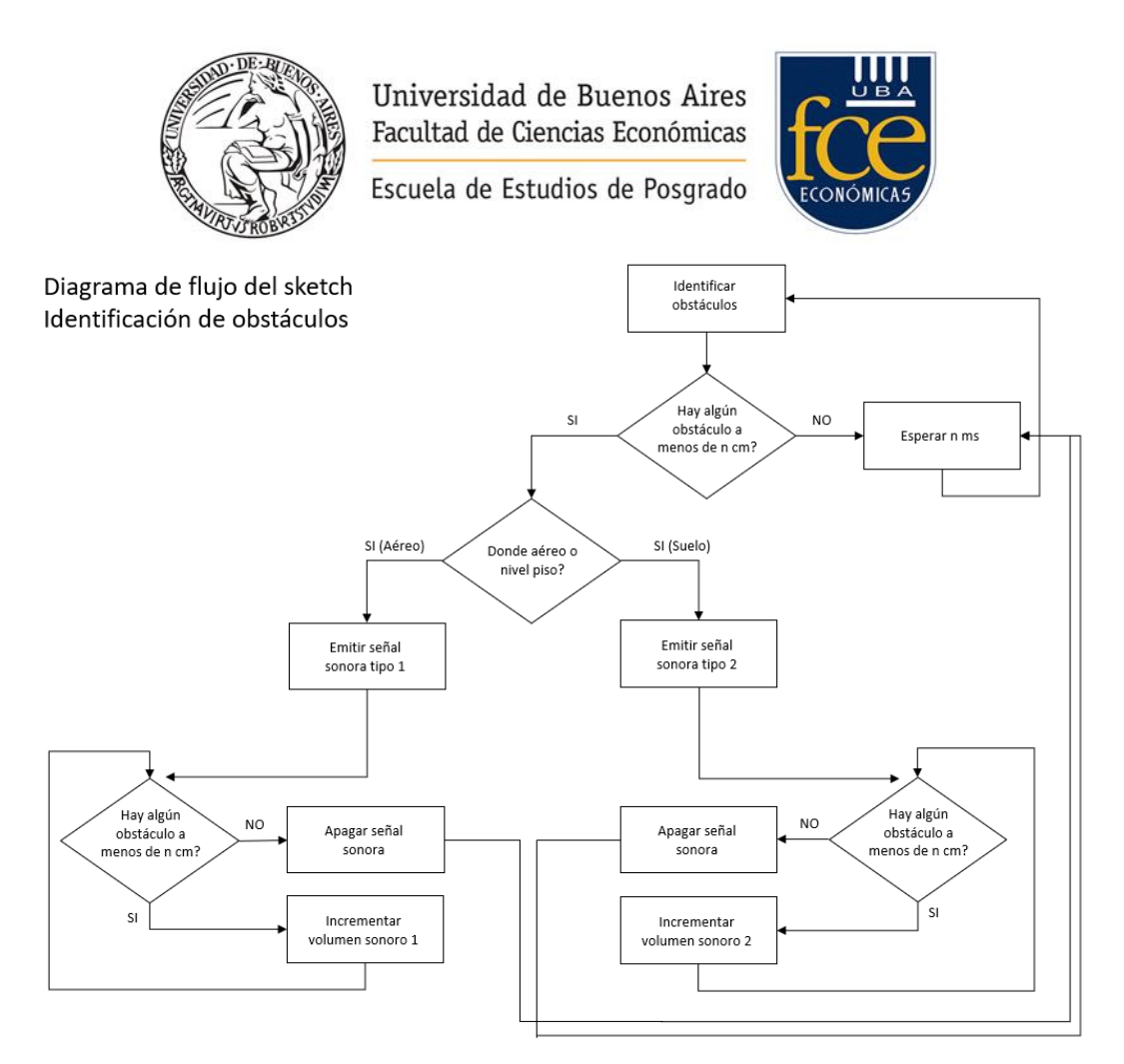

*Figura 22.* Diagrama de flujo correspondiente a la identificación de objetos. *Fuente.* Elaboración propia (2022).

Esquema simplificado de la funcionalidad detección de obstáculos.

Funcionalidad: Detección de obstáculos

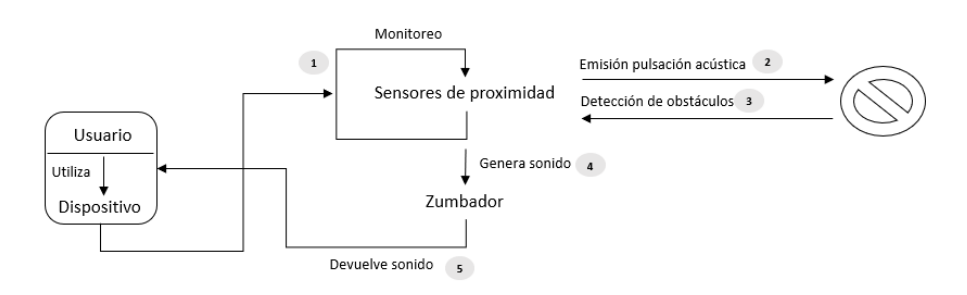

*Figura 22.* Funcionalidad detección de obstáculos *Fuente*. Elaboración propia (2022).

Para obtener la funcionalidad mencionada se utilizó:

- Un procesador ARDUINO NANO.
- Sensores de proximidad (HC-SR04).

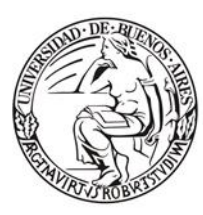

Escuela de Estudios de Posgrado

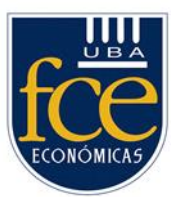

- Buzzer o zumbador pasivo.
- Codificación en lenguaje C y librerías Open-Source.
- Cables Dupont para conectar los distintos dispositivos.

# **4.1.3.4.2.2. Reconocimiento de objetos**

<span id="page-37-0"></span>El dispositivo cuenta con una micro cámara web, con capacidad de procesamiento, conectividad WIFI y una micro memoria SD permitiendo el almacenamiento de archivos de audio. En este se guarda un archivo de audio para cada tipo de objeto llevando a cabo una generalización.

La cámara, se encuentra en el marco de los lentes, por defecto esta apagada y se activa mediante un interruptor. El usuario, activando el interruptor, captura la imagen del objeto que intenta reconocer. Una señal sonora es emitida previamente al inicio de la captura de la imagen.

Mediante una conexión WIFI, previamente configurada, la foto es enviada a la nube. En este prototipo se utilizan los servicios de Google Cloud, para el reconocimiento de objetos en la imagen.

Identificado el objeto en forma de texto, traducido al español, es retornado a la micro cámara. Una vez recibido el texto se procede a buscar en la memoria SD el audio que debe ser reproducido. Este es reproducido tres veces con una espera de 5 segundos, asegurando su escucha.

En caso de que de no encontrar un audio que identifique el objeto informado se utiliza el audio correspondiente a objeto no identificado.

En el siguiente diagrama se visualiza el diagrama de flujo del sketch que implementa la funcionalidad identificación de objetos.

La micro memoria SD (32GB) tiene una capacidad para almacenar hasta 100 carpetas y en cada una de ellas hasta 255 archivos.

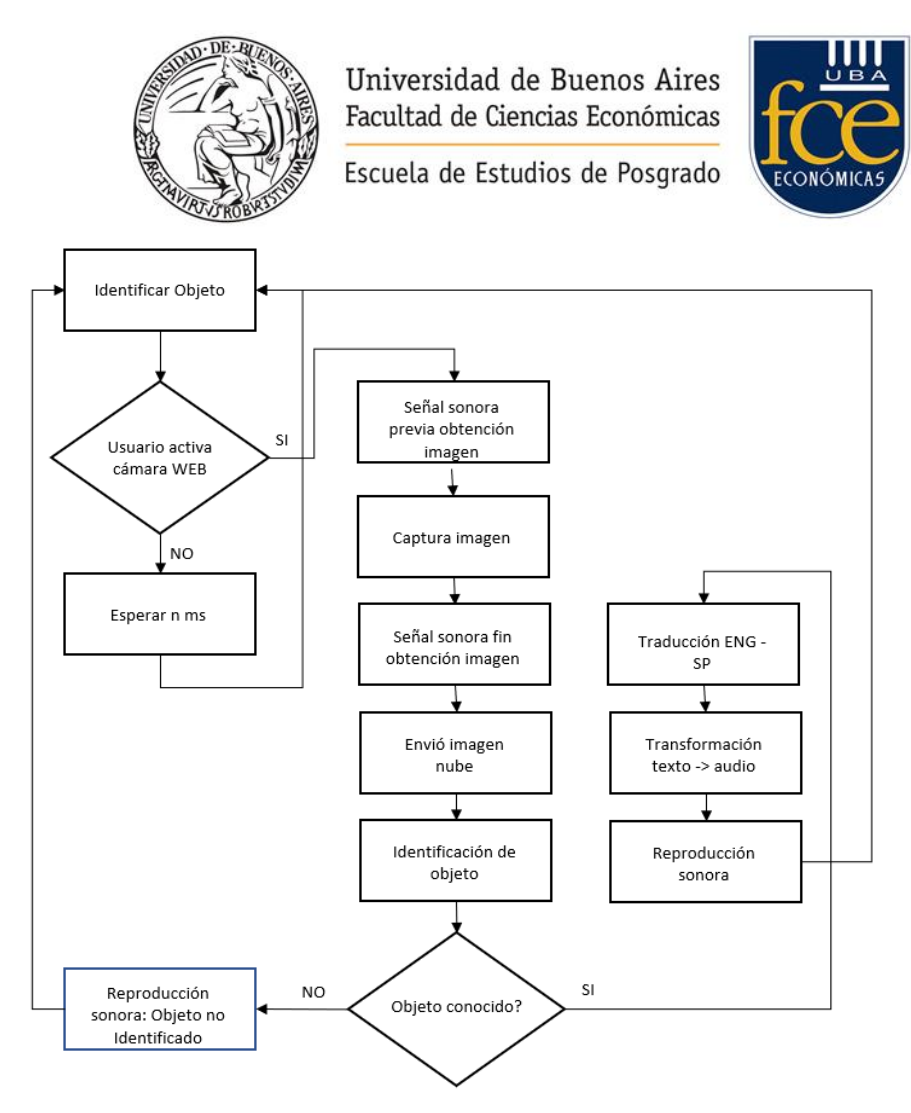

*Figura 23.* Diagrama de flujos para la identificación de objetos. *Fuente.* Elaboración propia (2022).

Esquema simplificado de la funcionalidad identificación de objetos.

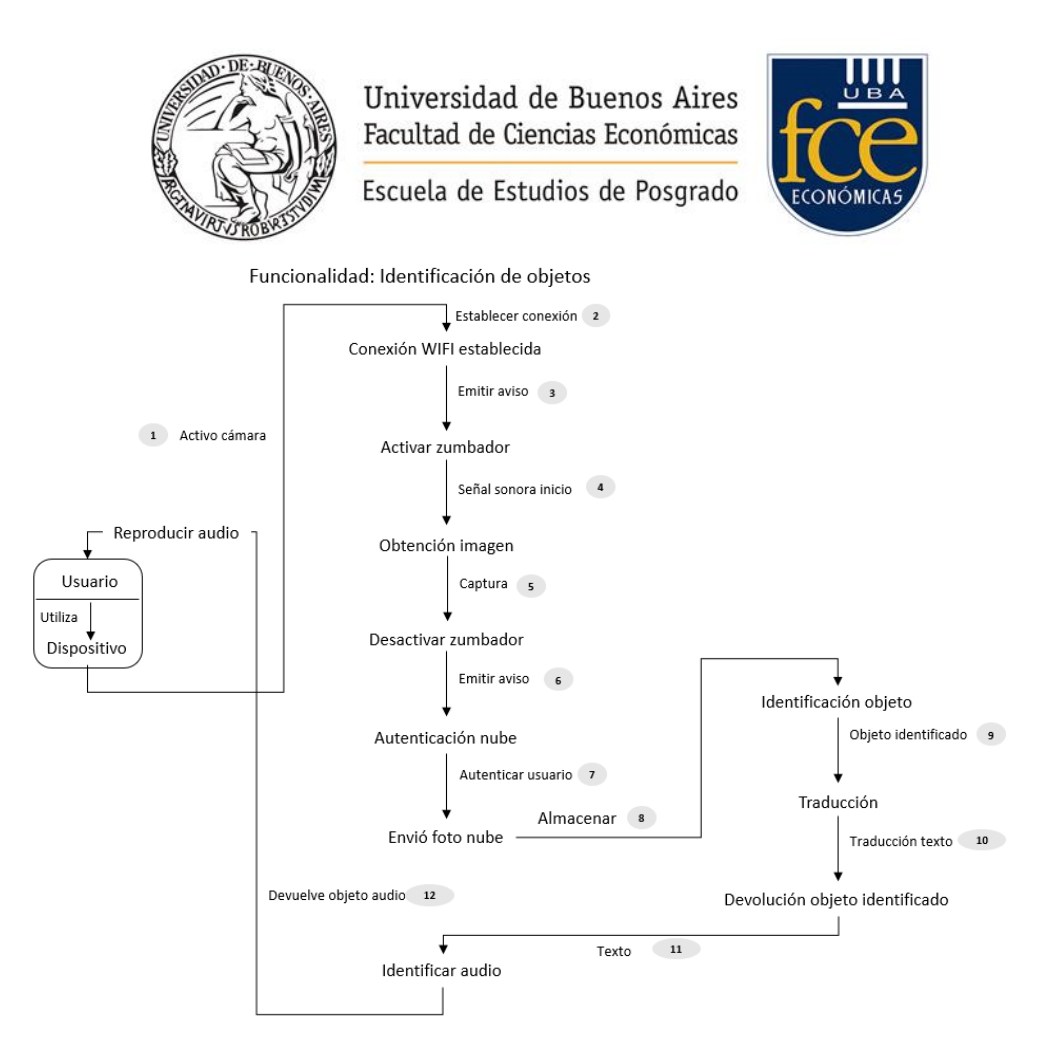

*Figura 24.* Identificación de objetos.

*Fuente.* Elaboración propia (2022).

Funcionalidad lograda mediante el uso de:

- Una micro cámara WEB (ESP32-CAM).
- Conexión WIFI, provista para el ESP32-CAM, compartida con un Smartphone.
- Integración y autenticación con la nube Google Cloud (SaaS).
- Uso de servicios provistos por la nube para la identificación de objetos en la imagen capturada.
- Traducción a español del objeto identificado mediante los servicios de la nube.
- Reproductor MP3 con micro memoria SD para la reproducción sonora del nombre del objeto identificado.
- Codificación en lenguaje C.
- Cables Dupont para conectar los distintos dispositivos.

# <span id="page-39-0"></span>**4.1.3.4.2.3. Función de localización del dispositivo**

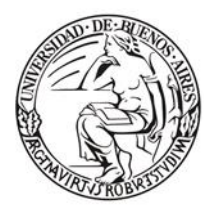

Universidad de Buenos Aires Facultad de Ciencias Económicas Escuela de Estudios de Posgrado

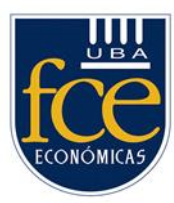

El dispositivo esta provisto de un sensor de sonido que dispone de un micrófono que se activa en caso de identificar una señal sonora de determinada intensidad. Este evento previamente codificado genera un zumbido el cual permite su fácil localización.

En el siguiente diagrama se visualiza el diagrama de flujo del sketch que implementa la funcionalidad localización del dispositivo.

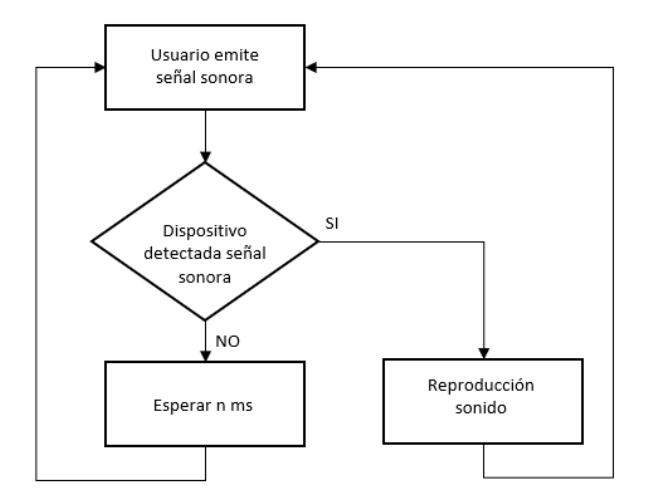

*Figura 25.* Localización dispositivo. *Fuente.* Elaboración propia (2022).

Esquema simplificado de la funcionalidad localización del dispositivo.

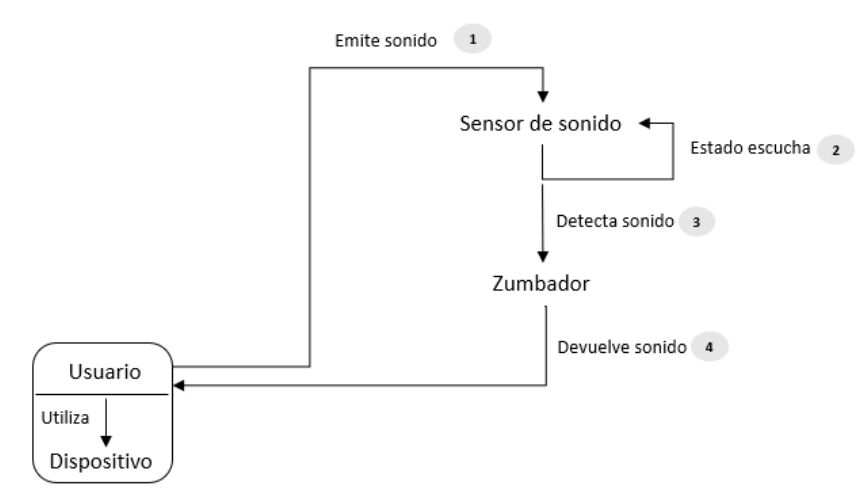

Funcionalidad: Localización de dispositivo

*Figura 25.* Localización de dispositivo.

*Fuente.* Elaboración propia (2022).

Esta funcionalidad fue cubierta con:

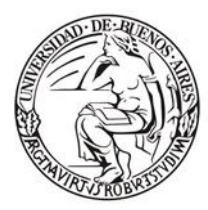

Escuela de Estudios de Posgrado

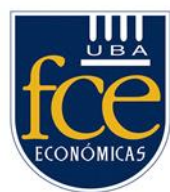

- Un sensor de sonido, conectado a la placa Arduino NANO.
- Un buzzer pasivo o zumbador.
- Codificación en lenguaje de programación C.
- Cables Dupont para conectar los distintos dispositivos.

#### **4.1.3.4.2.4. Uso de baterías recargables**

<span id="page-41-0"></span>En base a las especificaciones técnicas del hardware utilizado y referenciado en "Marco conceptual" podemos resumir el consumo de energía en el siguiente cuadro.

#### **Tabla 5**

*Consumo de mAh del hardware utilizado.*

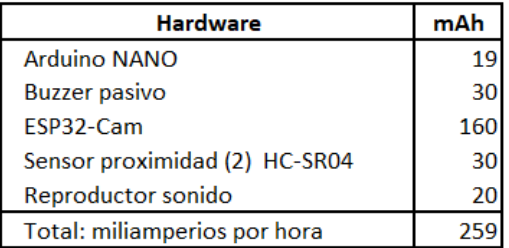

*Fuente.* Elaboración propia (2022).

El consumo máximo aproximado es de 259 mAh, haciendo uso de toda la

funcionalidad.

De las especificaciones surge que podemos alimentar la placa con un voltaje de entre 6 y 20V.

Cuando evaluamos el uso de una batería consideramos la tensión que proporciona en Voltios y su capacidad que normalmente se mide en mAh (mili amperios hora).

De esta forma, utilizando una batería de litio de 9V, recargable vía USB, de 650mAh, obtenemos una autonomía aproximada de 2 horas con 51 minutos lo cual surge del siguiente calculo: 650 mAh/259 mAh.

#### **Tabla 6**

*Consumo de energía dependiendo de la funcionalidad provista.*

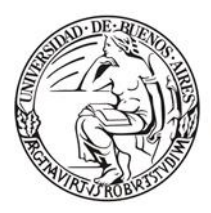

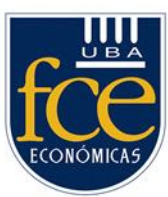

Escuela de Estudios de Posgrado

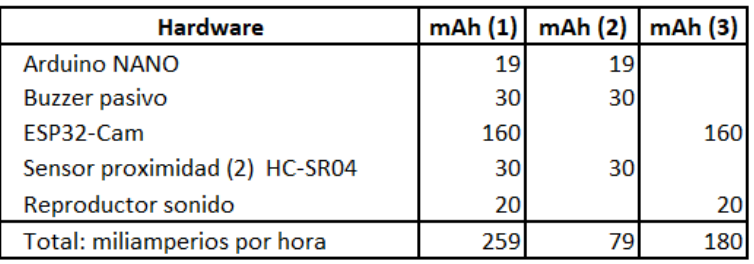

*Fuente.* Elaboración propia (2022).

Referencias:

(1). Funcionalidad completa, incluye detección de obstáculos junto con el reconocimiento de imágenes.

(2). Únicamente detección de obstáculos.

(3). Reconocimiento e identificación de objetos.

# **Tabla 7**

*Estimación de la duración de la batería dependiendo de la funcionalidad* 

*seleccionada.*

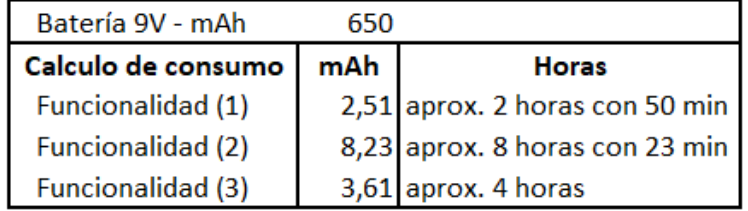

*Fuente.* Elaboración propia (2022).

# <span id="page-42-0"></span>**4.1.3.4.2.5. Conclusiones del prototipo logrado**

- Se adapta a los lentes sin la necesidad de adquirir otros.
- La funcionalidad incorporada puede ser desacoplada en dos productos diferentes. Uno denominado Regular, el cual permite únicamente la identificación de obstáculos y otro llamado Premium que incluye además de la identificación de obstáculos la funcionalidad la de reconocimiento de objetos junto con la de localización por extravió.
- El peso físico del hardware utilizado es inferior a los 15 gramos, sin considerar la batería.
- Para la identificación de objetos es necesario disponer de una conexión WI-FI compartida desde el teléfono móvil.

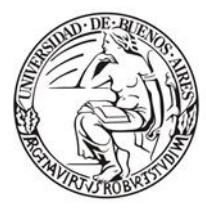

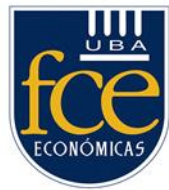

Escuela de Estudios de Posgrado

- El prototipo puede ser considerado como una solución complementaria al bastón tradicional.
- No está contemplado su uso bajo la lluvia.

# <span id="page-43-0"></span>**4.1.4. Resultados Fases 2: Elaboración del Plan de Negocios**

# <span id="page-43-1"></span>**4.1.4.1. Desarrollo del Plan de Negocios**

En esta sección serán abordados los siguientes puntos:

- Resumen Ejecutivo.
- Descripción del dispositivo.
- Análisis del mercado y la competencia.
- Modelo de negocio.
- Descripción del equipo y temas societarios.
- Estrategias de marketing.
- Indicadores clave de desempeño.
- Plan de contingencia.

# <span id="page-43-2"></span>**4.1.4.1.1. Resumen Ejecutivo**

# *¿Qué problema se identificó?*

Las personas con discapacidad visual grave utilizan un bastón como una herramienta para desplazarse de manera segura y con confianza. El bastón, cumple parcialmente este objetivo al no contemplar objetos que podrían estar a la altura de la cabeza. Adicionalmente, limita a las personas en el uso de sus manos al tener que hacer uso de una de ellas para sostenerlo.

Se relevo y evaluó los dispositivos electrónicos de ayuda más evolucionados que el bastón tradicional. Se considero sus funcionalidades, valores de venta y lugar de procedencia. De esta forma, se comprendió que poseen características dispares en cuanto a prestación, pero ninguno incluye todas las principales, son de origen importado y su precio es superior a los 300 dólares, inaccesible para nuestro mercado.

*¿En qué consiste el proyecto?*

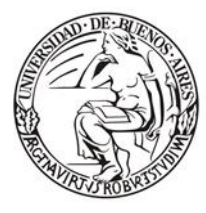

Escuela de Estudios de Posgrado

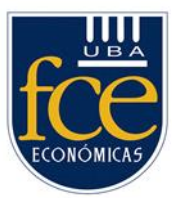

Análisis y factibilidad del desarrollo y comercialización de un dispositivo inteligente que reúna las principales características relevadas sumando otras distintivas a un valor inferior.

La innovación y su diferenciación con los productos relevados en el mercado está basada en capacidad para reconocer e identificar imágenes y traducir su información en sonidos. Característica ausente en los demás. Con un diseño que se adapta a los lentes, un peso menor a los 50 gramos. Su diseño permite al usuario disponer libremente de ambas manos.

Dentro del marco de la responsabilidad social se propone obsequiar una parte de la producción para contribuir a mejorar la calidad de vida de las personas en condiciones económicas muy limitas.

Existen 900.000 potenciales clientes en el mercado local sin considerar la posibilidad de exportarlo.

# *¿Cuáles son las fuentes de ingreso?*

La fuente de ingresos estará dada por la venta y servicio de suscripción mensual, de dos clases de dispositivos denominados Premium y Regular. Su diferencia depende de la funcionalidad ofrecida. El Regular, permite únicamente la identificación de obstáculos mientras que el Premium incluye además el reconocimiento de objetos junto con la de localización por extravió.

Premium, cuyo valor de venta es de 130 dólares y una suscripción mensual de 3 dólares.

Regular, con un valor de venta de 64 dólares, valor suscripción mensual 3 dólares.

# *¿Cuál es la inversión inicial requerida?*

La inversión inicial proyectada es de 25.788 dólares. Existe un compromiso por parte de los emprendedores para aportar 6.768 dólares. Por lo cual, se requiere un préstamo de 19.020 dólares que se planifica devolver dentro de los 3 años del proyecto.

*¿Cuándo se llega al punto de equilibrio, TIR y VAN?* El punto de equilibrio se obtiene a los 0,74 años.

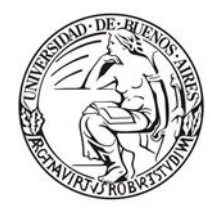

Escuela de Estudios de Posgrado

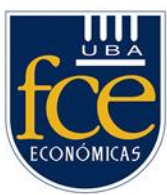

Se proyectan ventas de: 3.780 unidades, 7.200 y 8.100 en el primer, segundo y tercer año respectivamente.

Se calculo una tasa de rentabilidad del 102% con un VAN de 59.661 dólares a tres años.

Todos los cálculos se realizaron previa construcción de un prototipo que aseguro su factibilidad tecnológica y costos.

# *¿Quiénes son los emprendedores?*

Un ingeniero en electrónica con conocimiento en informática con más de 10 años de experiencia en la integración de circuitos electrónicos, desarrollo de software y productos.

# *¿Por qué el proyecto tendrá éxito?*

Plantea una solución factible a una problemática, es accesible, innovadora y se asiente en el concepto de mejora continua y soporte local focalizado en la experiencia del usuario.

#### **4.1.4.1.2. Visualización del modelo de negocios**

<span id="page-45-0"></span>A continuación, se presenta el Lean Canvas con el objetivo de visualizar con mayor claridad el funcionamiento del negocio propuesto, estructurar brevemente el plan de negocios, describir las bases del emprendimiento y por último exhibir la viabilidad económica para obtener financiamiento.

En esta instancia, el Lean Canvas se desarrolló considerando las necesidades de la población con discapacidad visual identificadas en la bibliografía previamente mencionada. No obstante, al momento de avanzar con el proyecto será necesario realizar una validación de las funcionalidades del dispositivo mediante su uso con los potenciales usuarios. También, será importante adecuar el precio de venta para que sea sustentable el negocio.

El Lean Canvas quedara terminado luego de la ejecución de las siguientes actividades:

- Ajustar el prototipo construido.
- Validar las necesidades de nuestro segmento de clientes: El prototipo será ofrecido para su uso a un conjunto de personas con discapacidad visual y luego mediante un

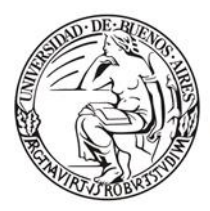

Escuela de Estudios de Posgrado

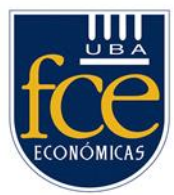

proceso de validación se concluirá si las funcionalidades provistas resuelven sus necesidades de la mejor forma.

- Validar al cliente: ajustada la funcionalidad el prototipo previa proceso de validación se determinará el posible precio de venta en base al mercado, evaluando si puede ser adquirido por el cliente haciendo viable el modelo de negocio.
- Por último, conseguir inversores y salir al mercado.

| <b>PROBLEMA</b>                                                                                                    | <b>SOLUCIÓN</b>                                                                                                    | PROPUESTA DE VALOR<br><b>ÚNICA</b><br>Dispositivo electrónico que<br>posibilita al discapacitado<br>visual, lograr una mayor<br>autonomía para transitar por la<br>ciudad<br>· Incorporado a los lentes, sin<br>necesidad de utilizar un<br>bastón lo cual permite el uso<br>libre de sus manos.<br>Permite identificar<br>obstáculos<br>Reconocer e identificar<br>imágenes y traducir su<br>información en sonidos<br>Liviano, peso inferior a los<br>50 gramos. Sin considerar la<br><b>batería</b><br>Económico |                                                                                                    | <b>VENTAJA ESPECIAL</b>                                                                                                    | <b>SEGMENTO DE CLIENTES</b>                                                                                                    |
|----------------------------------------------------------------------------------------------------|----------------------------------------------------------------------------------------------------|----------------------------------------------------------------------------------------------------|----------------------------------------------------------------------------------------------------|----------------------------------------------------------------------------------------------------|----------------------------------------------------------------------------------------------------|
| Incapacidad visual grave<br>ocasiona:<br>· Carencia de autonomía para<br>transitar por la ciudad.<br>· Accidentes por la<br>imposibilidad de detectar<br>objetos.<br>· Incapacidad de reconocer<br>objetos.<br>· Mayoría de instrumentos para<br>orientación y movilidad<br>requieren tener una mano<br>ocupada.<br><b>ALTERNATIVAS</b><br>· Ayuda de terceros para<br>transitar.<br>· Bastón tradicional para<br>evitar obstáculos.<br>· Dispositivos electrónicos<br>de ayuda. | Dispositivo electrónico con<br>capacidad de:<br>Identificación de objetos.<br>Reconocimiento de objetos<br>en forma audible.<br>Dispositivo integrado a los<br>lentes permitiendo manos<br>libres.<br>Económico por ser un<br>desarrollo local<br><b>MÉTRICAS CLAVE</b><br>Incremento mensual de<br>nuevos clientes.<br>· Recurrencia clientes<br>Cantidad y tipo de producto<br>vendido por mes.<br>Trafico en el sitio web |                                                                                                    |                                                                                                    | · Identificar y reconocer<br>objetos. Traducir su<br>información en sonidos<br>Costo muy inferior a los<br>existentes<br>Desarrollado en el país.<br>Compendio de las<br>principales características<br>de los productos existentes.<br><b>CANALES</b><br>· Venta on line pagina web<br>· Envió de producto por<br>transporte directo | · Personas con discapacidad<br>visual grave en Argentina.<br>(Early Adopters o primeros<br>seguidores)<br>· Personas adultas<br>incapacitadas visualmente<br>en forma grave desde su<br>nacimiento.<br>• Personas que con el<br>transcurso de los años<br>pierden la visión como<br>consecuencia de la<br>degeneración muscular<br>ocular.<br>· Personas, niños, que<br>nacieron con discapacidad<br>visual |
| <b>ESTRUCTURA DE COSTOS</b><br>· Alquiler oficina.<br>· Gastos administrativos<br>Sueldos de los empleados.<br>· Materias primas, costos de envió de producto.<br>· Costos de comercialización                                                                                                    |                                                                                                    |                                                                                                    | <b>FLUJO DE INGRESOS</b><br>• Venta Online<br>· Modelo de suscripción mensual. Tarifa variable dependiendo del producto<br>adquirido. |                                                                                                    |                                                                                                    |

*Figura 26.* Lean Canvas.

*Fuente.* Elaboración propia (2022).

# <span id="page-46-0"></span>**4.1.4.1.3. Descripción del dispositivo**

#### **4.1.4.1.3.1. Concepto**

<span id="page-46-1"></span>Análisis y factibilidad del desarrollo y comercialización de un dispositivo inteligente que reúna las principales características relevadas sumando otras distintivas a un valor inferior.

#### **4.1.4.1.3.2. Origen de la idea**

<span id="page-46-2"></span>Las personas con discapacidad visual grave utilizan un bastón como una herramienta para desplazarse de manera segura y con confianza. El bastón, cumple parcialmente este

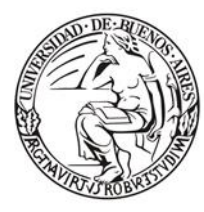

Escuela de Estudios de Posgrado

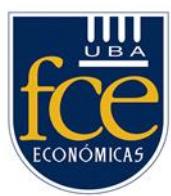

objetivo al no contemplar objetos que podrían estar a la altura de la cabeza.

Adicionalmente, limita a las personas en el uso de sus manos al tener que hacer uso de una de ellas para sostenerlo.

Como consecuencia surge la idea de analizar la factibilidad del desarrollo y comercialización en nuestro país de un dispositivo inteligente y económico que permita ayudar a las personas, con discapacidad visual grave, a obtener mayor autonomía mejorando su calidad de vida.

# **4.1.4.1.3.3. Características del producto**

<span id="page-47-0"></span>Se desarrolló un dispositivo inteligente que detecta obstáculos inclusive aéreos y con la capacidad para reconocer e identificar imágenes y traducir su información en sonidos. Dispositivo adherido a los lentes sin necesidad de utilizar sus manos para sostener un bastón.

# **4.1.4.1.3.4. Observaciones**

<span id="page-47-1"></span>Las próximas versiones del producto estarán potenciadas con la evolución de la Inteligencia Artificial. El software de los dispositivos será actualizado automáticamente permitiendo a los usuarios hacer uso de estas mejoras. Esto permitirá una continua evolución del software basada en el aprendizaje.

#### **4.1.4.1.3.5. Conclusión**

<span id="page-47-2"></span>Si bien existen una variedad de productos similares en el mercado local, estos poseen características dispares en cuanto a sus prestaciones, no incluyendo en su totalidad las características necesarias para resolver la problemática de los usuarios. Además, son de origen importado con un precio inaccesible para nuestro mercado.

Por lo expuesto, se construyó un prototipo que reúne las principales características de los productos relevados innovando con una nueva funcionalidad de identificación y reconocimiento de objetos, no presente en los otros.

El prototipo fue testeado, validando su funcionalidad y de esto modo se demostró que es factible su producción y comercialización local a un valor de venta inferior al de sus semejantes.

# <span id="page-47-3"></span>**4.1.4.1.4. Análisis del mercado y la competencia**

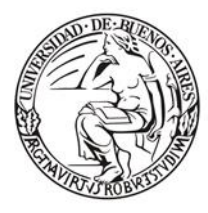

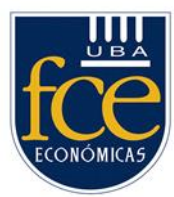

Se examinó, el mercado local, su tamaño, factores de éxito, barreras de entrada y salida. Adicionalmente, se realizó una investigación de la competencia para ofrecer un mejor producto y llegar al mayor número de usuarios.

# **4.1.4.1.4.1. Investigación de mercado**

<span id="page-48-0"></span>En base al producto desarrollado y la situación del mercado consideramos que nos encontramos en un océano azul <sup>14</sup> (W. Chan Kim, 2004) incipiente sin empresas locales ofreciendo productos y servicios similares al nuestro. En un mercado libre de competidores, de fácil de conquista y rápido crecimiento con proyección regional.

# **4.1.4.1.4.2. Tamaño del mercado**

<span id="page-48-1"></span>Según estimaciones del Instituto Nacional de Estadísticas y Censos (Indec) la población con esta discapacidad es de aproximadamente 900.000. (Censos, 2018)

# <span id="page-48-2"></span>**4.1.4.1.4.3. Factores de éxito**

- Desarrollo de un producto innovador con base en los existentes, adicionando nuevas funcionalidades.
- Valor de venta inferior a los existentes en el mercado.
- Posibilidad de expansión regional.
- Precio del producto competitivo potenciado por el favorable tipo de cambio.
- Alta calidad de los productos y servicio de soporte orientado a la experiencia de usuario.
- Evaluación y ciclos de mejora continua.
- Innovación basadas en investigación y desarrollo.
- Nos focalizamos en la calidad, prestación, bajo costo y foco en la experiencia del cliente
- Impacto positivo en la calidad de vida de las personas con discapacidad visual grave.
- Nuestros clientes se transforman en benefactores de la empresa.

# <span id="page-48-3"></span>**4.1.4.1.4.4. Madurez del mercado**

<sup>14</sup> Se trata de encontrar nuevos nichos de mercado en aquellos espacios que todavía no han sido explorados por el comercio.

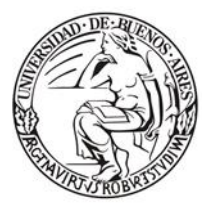

Escuela de Estudios de Posgrado

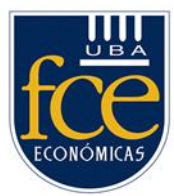

Es un mercado en el cual este tipo de soluciones no se han afianzado ni ha alcanzado un nivel de desarrollo significativo. Existen competidores externos con productos similares que no cubren toda la funcionalidad identificada con precios poco accesibles y sin soporte o representación local.

El detalle de los principales productos relevados con su respectiva funcionalidad, origen de fabricación y precio de venta fue explicado anteriormente. También, las características distintivas y limitantes de cada uno de ellos.

Como consecuencia del análisis realizado se determinó que el prototipo a desarrollar debe incorporar las funcionalidades explicadas.

# <span id="page-49-0"></span>**4.1.4.1.4.5. Momento actual del mercado**

# **4.1.4.1.4.5.1. Barreras de entrada**

<span id="page-49-1"></span>Se analizaron las principales barreras de entrada que podrían complicar nuestro ingreso en el mercado local.

#### **4.1.4.1.4.5.1.1. Económicas**

<span id="page-49-2"></span>Se descartaron, no se requiere de grandes inversiones de dinero para iniciar operaciones, tampoco para investigación y desarrollo.

# **4.1.4.1.4.5.1.2. Economías de escala**

<span id="page-49-3"></span>La barrera de economía de escala<sup>15</sup>, no fue considerada dado que no existen competidores locales.

#### **4.1.4.1.4.5.1.3. Economías de alcance**

<span id="page-49-4"></span>Si existieran competidores locales, con el fin de ahorrar costos pueden utilizar los mismos recursos para desarrollar un producto similar al nuestro. Esta barrera, por ahora no constituye un riesgo potencial.

#### **4.1.4.1.4.5.1.4. Diferenciación de producto**

<span id="page-49-5"></span>No hace falta que efectuar grandes inversiones en publicidad ya que no hay empresas con un prestigio de marca o que tengan una cartera de clientes cautiva. Esta barrera tampoco aplica.

# <span id="page-49-6"></span>**4.1.4.1.4.5.1.5. Barreras de carácter legal**

<sup>&</sup>lt;sup>15</sup> Es la capacidad que posee una empresa en producir mayor cantidad de productos a un menor coste de producción, debido a que a medida que la producción en una empresa crece, sus costos se reducen.

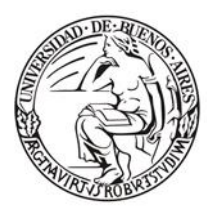

Escuela de Estudios de Posgrado

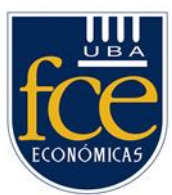

Nuestro enfoque inicial esta puesto en el mercado local registrando los permisos relacionados a la propiedad intelectual para evitar prácticas irregulares en términos de competencia. No obstante, pensando en nuestra proyección regional se iniciarán las gestiones correspondientes en los países identificados para exportar considerando nuevamente las barreras de entrada.

# **4.1.4.1.4.5.1.6. Concentración de los activos estratégicos**

<span id="page-50-0"></span>El producto tiene un componente de software y otro de hardware. El hardware es importado con lo cual no prevemos que posibles competidores locales en el futuro tengan un acceso favorable a este tipo de recursos.

Por último, es importante aclarar que las barreras de entrada se relacionan con dos factores importantes: [competencia](https://economipedia.com/definiciones/competencia.html) y [rentabilidad.](https://economipedia.com/definiciones/rentabilidad.html) En cuento a la competencia, como ya fue mencionado, nos encontramos con muy pocos oferentes locales que revenden productos importados y muchos demandantes.

No es un mercado competitivo y en cuanto a la rentabilidad no hay necesidad de adecuar nuestros precios con objeto de estimular al máximo las decisiones de compra.

# **4.1.4.1.4.5.2. Barreras de salida**

<span id="page-50-1"></span>Se evaluaron las de salida, que pueden dificultar nuestra salida del negocio focalizándonos en la especialización de activos y los costos fijos.

# **4.1.4.1.4.5.2.1. Activos especializados**

<span id="page-50-2"></span>Nuestros principales activos son computadoras, teléfonos móviles, impresoras 3D y placas Arduino. Todos estos son productos fácilmente vendibles por lo tanto se considera que esta barrera no representa riesgo.

#### **4.1.4.1.4.5.2.2. Costos fijos de salida**

<span id="page-50-3"></span>El mayor costo de salida está relacionado con los pagos por indemnizaciones a nuestros empleados como consecuencia de las altas regulaciones laborales.

#### **4.1.4.1.4.5.3. Análisis FODA**

<span id="page-50-4"></span>Se identificaron las fortalezas, oportunidades, debilidades y las amenazas de la propuesta para evitar asumir riesgos innecesarios.

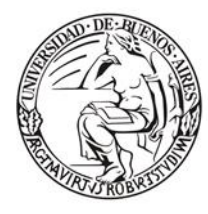

Escuela de Estudios de Posgrado

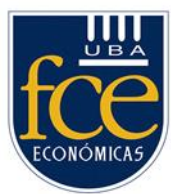

De esta manera, es mucho más fácil percatarse de que, por ejemplo, algunas supuestas fortalezas de nuestro negocio no son tan relevantes, pues los principales competidores también cuentan con ellas.

Este análisis se dividió en dos partes: análisis interno y externo. A continuación se detallan sus principales componentes:

# **4.1.4.1.4.5.3.1. Análisis interno**

<span id="page-51-0"></span>Se evaluó nuestras fortalezas y debilidades. Comprendiendo como debilidades los aspectos limitadores de la capacidad de desarrollo de nuestro negocio. Por fortalezas, al conjunto de recursos internos, posiciones de poder y cualquier tipo de ventaja competitiva propia de nuestro negocio.

# **4.1.4.1.4.5.3.2. Análisis externo**

<span id="page-51-1"></span>Se analizaron las amenazas y oportunidades, del mundo exterior que afectan nuestro proyecto. El objetivo fue evitarlas o aprovecharlas respectivamente. Por amenazas, se determinaron todos aquellos factores externos que pueden llegar a impedir la ejecución de nuestra estrategia empresarial o poner en peligro la viabilidad del proyecto. En cuanto a oportunidades, están relacionadas con aquellos factores ajenos al negocio que favorecen su desarrollo o brindan la posibilidad de implementar mejoras.

La matriz FODA obtenida nos permitió poner de manifiesto la realidad de nuestro emprendimiento.

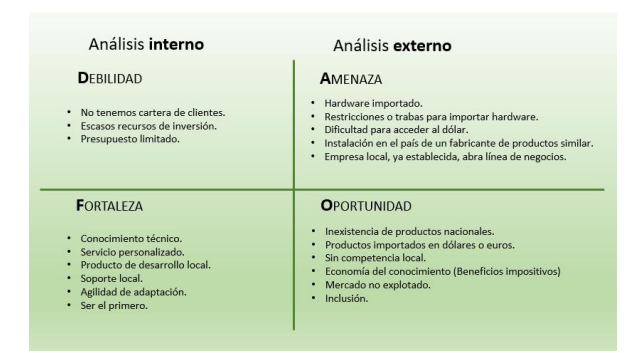

*Figura 27.* FODA

*Fuente.* Elaboración propia (2022).

# <span id="page-51-2"></span>**4.1.4.1.4.5.3.3. Conclusión análisis FODA**

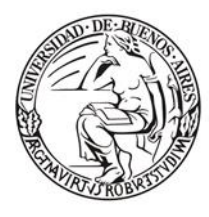

Escuela de Estudios de Posgrado

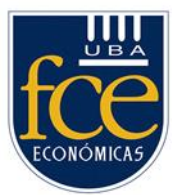

De este análisis FODA se definió una estrategia que nos lleva a potenciar las fortalezas, superar las debilidades, controlar las amenazas y beneficiarse de las oportunidades. Esta estrategia se define como de "Ataque y Posicionamiento". Es decir, exprimir al máximo las fortalezas, aprovechando cuantas oportunidades ofrezca el mercado.

# **4.1.4.1.5. Modelo de negocio**

<span id="page-52-0"></span>Se proyecta fabricar dos tipos de productos: Regular y Premium. Ambos desarrollados por nuestro propio equipo de Ingenieros.

El cliente adquiere el producto que incluye un servicio de suscripción mensual. El costo del servicio depende del producto, como contraprestación se obtiene soporte telefónico y actualización del software.

Se trata de un modelo de negocio del tipo venta directa y de suscripción. Adhiriendo a las buenas prácticas de los criterios medioambientales, sociales y de gobernanza corporativa conocidos como ESG (por las siglas en inglés, o ASG en español).

Nos proponemos retribuir a la sociedad parte de los beneficios obtenidos, siendo justos y equilibrados con el personal y protegiendo nuestro medioambiente.

Nos comprometemos a cumplir con los más altos estándares de responsabilidad corporativa en todas las funciones de nuestro negocio, lo que incluye respetar y proteger los derechos humanos. Promover un futuro equitativo y seguro para los empleados, proveedores y clientes.

El cumplimiento de los criterios ESG se fundamenta en las siguientes acciones:

En lo Ambiental: cuidado y conservación del entorno natural y el medioambiente. Las decisiones dependerán de cómo pueden afectar al medio ambiente. Puntualmente, el tratamiento inadecuado de los desechos electrónicos puede ocasionar graves impactos al medio ambiente y poner en riesgo la salud humana.

Las acciones que llevaremos a cabo serán:

- Llevar la basura electrónica a contenedores especiales.
- Donar a instituciones sociales sin findes de lucro para reducir la brecha digital y social.
- Intercambio por una nueva adquisición, cambio del dispositivo antiguo por uno nuevo.

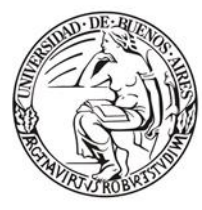

Escuela de Estudios de Posgrado

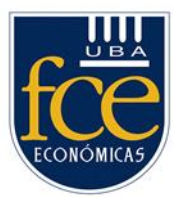

En relación al criterio Social: compromiso total con la diversidad, derechos humanos, cuidados sanitarios o igualdad. Resaltar permanentemente la defensa en la cultura de los valores éticos y morales.

Promover el compromiso Social inspirado en el concepto "uno por uno" adoptado con algunos cambios. Dependiendo del volumen de productos vendidos nos comprometemos a obsequiar cierta cantidad para aquellos que no estén en condiciones económicas de afrontar este gasto. Este concepto de "uno por uno" fue sugerido por la empresa Calzados Toms. (Smith, 2014)

De este modo, al adquirir uno de nuestros productos el cliente se transforma en benefactor de la empresa. (Pink, 2009).

La distribución de los productos donados será mediante organizaciones sin fines de lucro identificadas para tal propósito.

El enfoque comercial estará apalancado en la responsabilidad social corporativa de las empresas comprendida en la propuesta. (Philip Kotler, 2012).

Por último, Gobierno: Este factor hace hincapié en la transparencia. Para lograrlo, nuestras acciones estarán direccionadas a:

- Incrementar la diversidad y la responsabilidad del directorio empresarial.
- Elaborar informes y divulgar de forma oportuna la información.
- Hacer un seguimiento estricto de los estados financieros.

No se consideró únicamente la liquidez, rentabilidad o el riesgo de una inversión al incluir factores ESG se obtiene:

- Mayor valor competitivo.
- Imagen positiva frente a activistas ambientales y organizaciones sociales.
- Mayores posibilidades de inversión, debido al alto número de inversionistas y bancos que mantienen líneas de crédito especiales para las empresas que realizan proyectos con políticas de ESG.
- Aceptación y reconocimiento positivo por parte del público en general.
- Mayor prestigio de nuestros productos.
- Oportunidades de expansión
- Mayor fuente de ingresos.

#### <span id="page-53-0"></span>**4.1.4.1.5.1. Plan Económico Financiero**

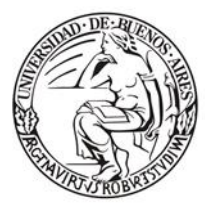

Escuela de Estudios de Posgrado

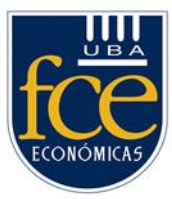

Con el Plan Financiero se determinaron las necesidades de financiación a corto plazo para la operación rutinaria y a largo plazo para financiar inversiones. También, quedo demostrada la viabilidad económica del proyecto. Sus retornos, conocer el volumen mínimo de ventas necesarias para empezar a ganar dinero y determinar el punto de equilibrio.

A continuación, se detallan las siguiente puntos:

- Plan de inversiones iniciales.
- Plan de financiación.
- Cuentas de resultados.

# **4.1.4.1.5.1.1. Plan de inversiones iniciales**

#### <span id="page-54-0"></span>Algunas consideraciones:

Los cálculos fueron realizados utilizando los siguientes valores:

- Cotización dólar MEP \$302,90 al 22/09/2022.
- Tasa de descuento en dólares: 10%
- Se hace una proyección a 3 años.

#### **Tabla 8**

*Plan de Inversiones Iniciales.*

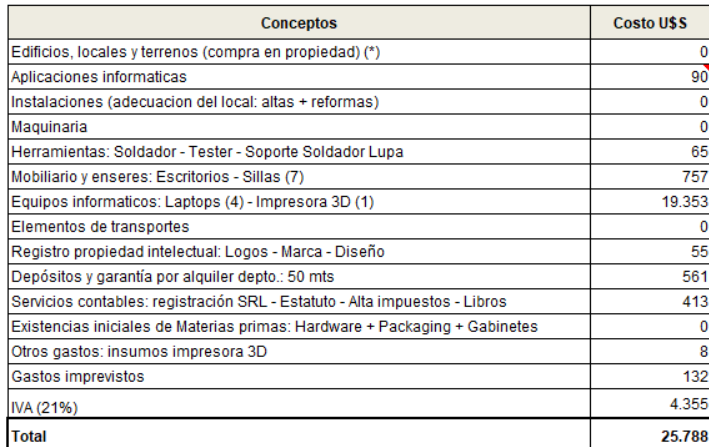

*Fuente.* Elaboración propia (2022).

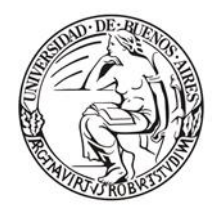

Escuela de Estudios de Posgrado

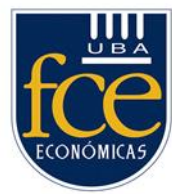

#### **4.1.4.1.5.1.2. Plan de financiación**

<span id="page-55-0"></span>Se consideró obtener un préstamo de 19.020 dólares. Mas adelante se detalla tiempo y forma en que será devuelto al inversor.

## **Tabla 9**

*Plan de Financiación.*

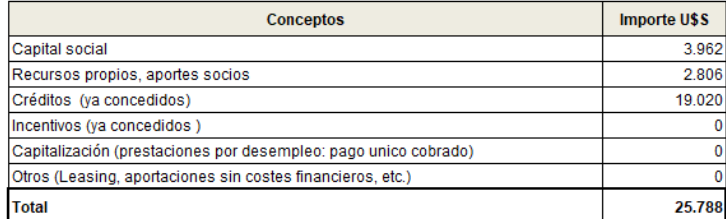

*Fuente.* Elaboración propia (2022).

# **4.1.4.1.5.1.3. Cuentas de Resultados**

#### <span id="page-55-1"></span>**Tabla 10**

*Ingresos.*

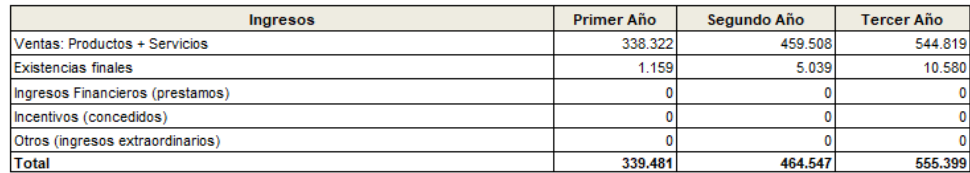

*Fuente.* Elaboración propia (2022).

#### **Tabla 11**

*Proyección de ventas por año.*

En el año 2 se suman los servicios vendidos en el año 1 y así en el año 3.

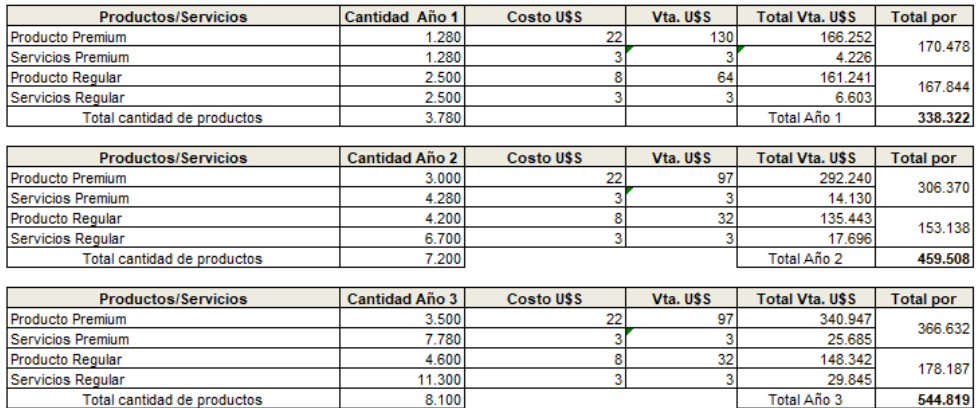

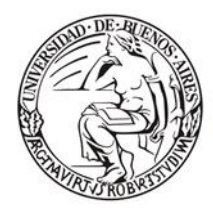

Escuela de Estudios de Posgrado

*Fuente.* Elaboración propia (2022).

# **Tabla 12**

*Existencias Finales.* 

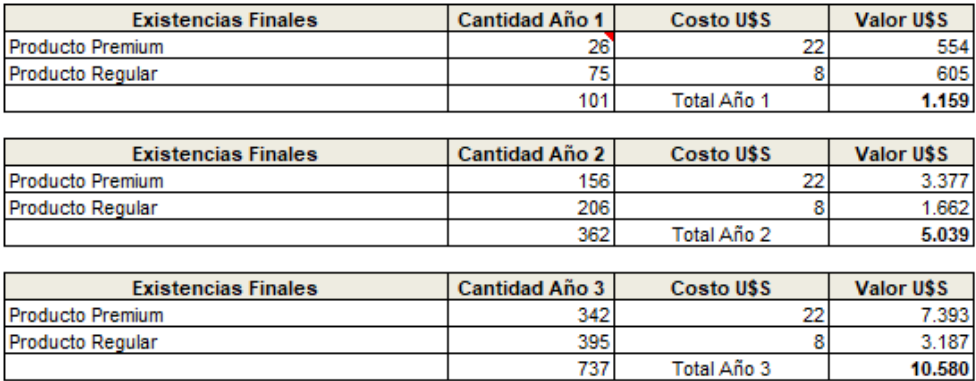

*Fuente.* Elaboración propia (2022).

*Nota.* Existencias finales = Existencias iniciales + Existencias Fabricadas – Cantidad Vendida.

#### **Tabla 13**

*Gastos.*

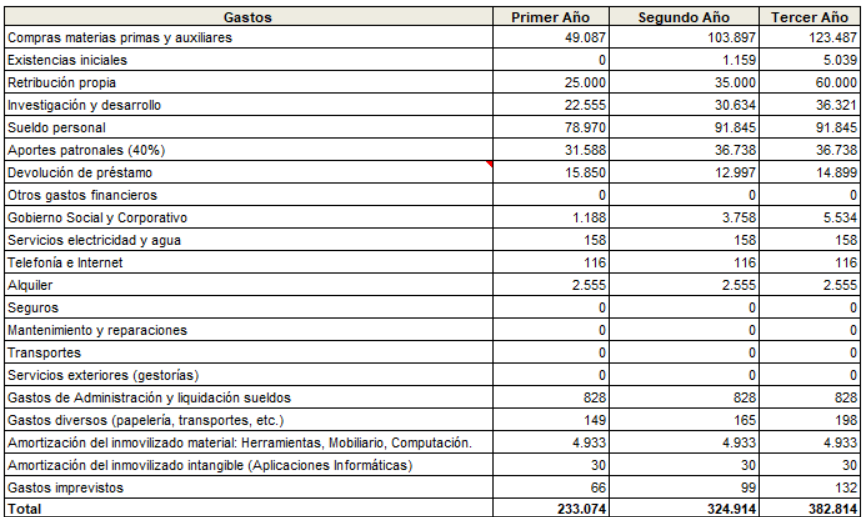

*Fuente.* Elaboración propia (2022).

En Investigación y Desarrollo se destina el 15% del importe total de los productos y servicios vendidos por año.

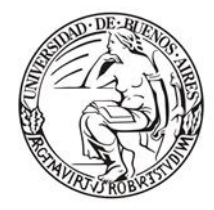

Escuela de Estudios de Posgrado

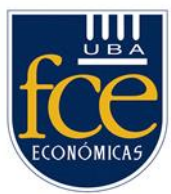

En relación a la cuenta: Gobierno Social y Corporativo, se refleja los costos ocasionados dentro del compromiso social asumido. El importe refleja el costo de los productos obsequiados.

# **Tabla 14**

*Materias primas utilizadas para la construcción del prototipo.* 

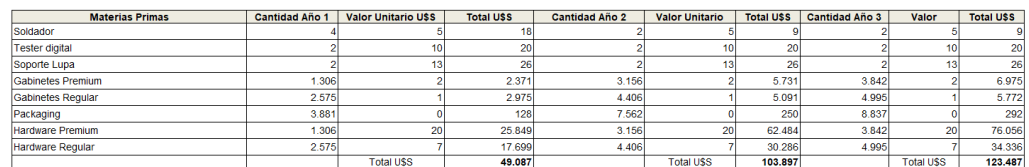

*Fuente.* Elaboración propia (2022).

# **Tabla 15**

*Existencias iniciales.*

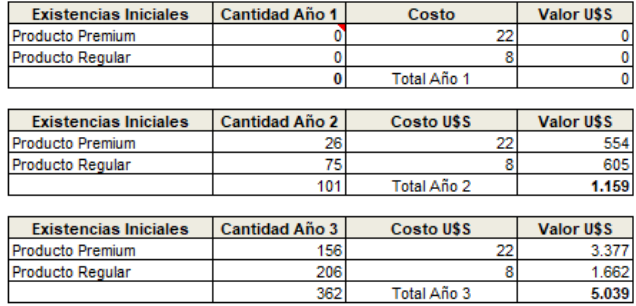

*Fuente.* Elaboración propia (2022).

# **Tabla 16**

*Existencias fabricadas.*

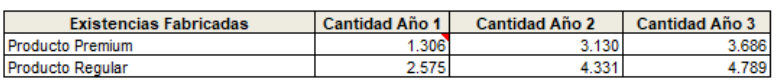

*Fuente.* Elaboración propia (2022).

*Nota.* En el inicio del año 1 no se dispone de existencias.

Dentro de las existencias fabricadas se incluye los productos obsequiados.

En relación a la necesidad de financiación se considera cubrirla buscando un inversor ángel ya que estos apoyan esta clase de emprendimientos en momentos iniciales cuando el riesgo de fracaso es alto[.7](https://es.wikipedia.org/wiki/Inversor_%C3%A1ngel#cite_note-7) (McKaskill, 2009)

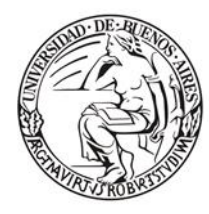

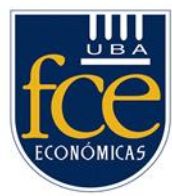

Escuela de Estudios de Posgrado

Dada la rentabilidad del negocio, se considera favorablemente que el inversor este dispuesto a sumarse e involucrarse a nivel ejecutivo.

# **Tabla 17**

*Devolución del prestamo en 3 años.*

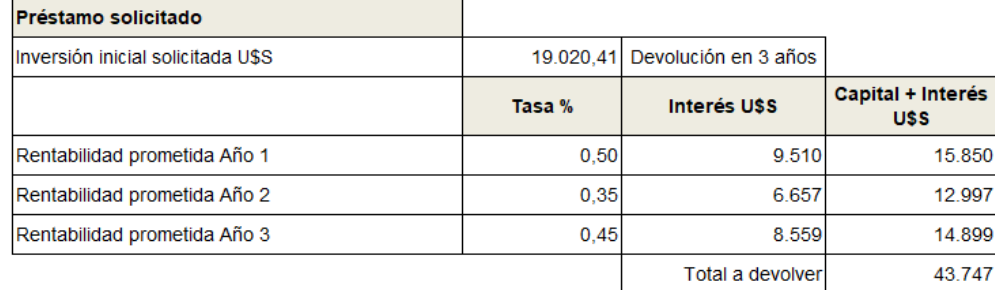

*Fuente.* Elaboración propia (2022).

Anteriormente, cuando explicamos el Modelo de Negocios, hicimos referencia en el obsequio de productos como parte de nuestra responsabilidad social. En este cuadro detallamos tipo y cantidades por año entregadas.

Cuadro representativo de los productos obsequiados considerados dentro del marco de responsabilidad social.

# **Tabla 18**

*Productos obsequiados dentro del marco de responsabilidad social.*

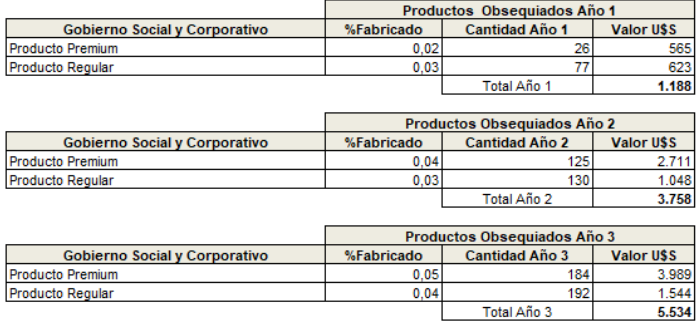

*Fuente.* Elaboración propia (2022).

*Nota.* Los gastos informados en la cuenta Gobierno Social y Corporativo están reflejados en el porcentaje de productos obsequiados.

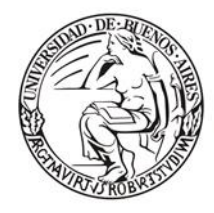

Escuela de Estudios de Posgrado

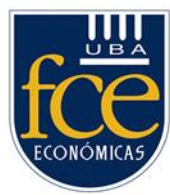

Estimación de recursos humanos que serán necesarios en los próximos 3 años en

relación a las proyecciones de ventas.

#### **Tabla 19**

Recursos Humanos planificados para los proximos 3 años.

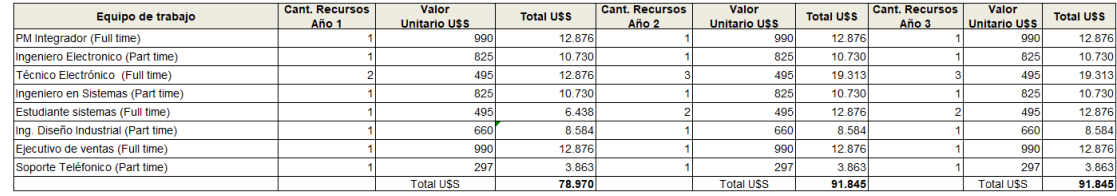

*Fuente.* Elaboración propia (2022).

#### **Tabla 20**

*Gastos relacionados a la liquidación de sueldos.*

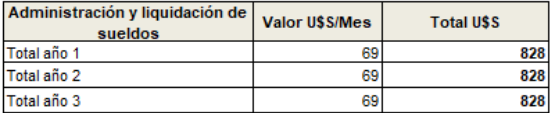

*Fuente.* Elaboración propia (2022).

Estimación de cantidad de recursos humanos necesarios para fabricar un producto

considerando las proyecciones de ventas anuales.

#### **Tabla 21**

*Estimación anual, mes y diaria de producción.* 

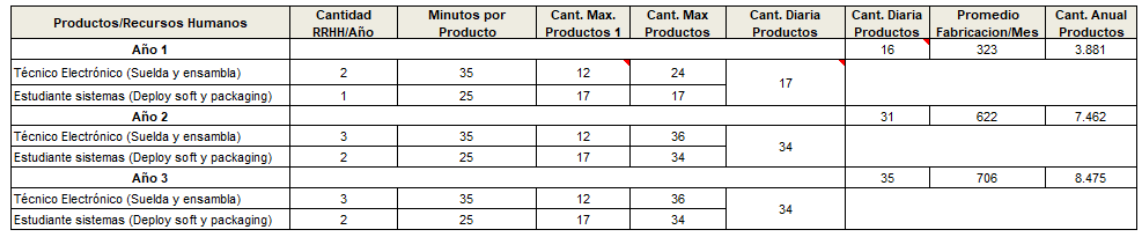

*Fuente.* Elaboración propia (2022).

Se estimó que trabajando 5 dias a la semana con una jornada de 7 hs por día, durante el primer año con los recursos planificados se obtiene una producción diaria de 17 unidades terminadas. Para el segundo y tercero año 34 unidades.

Estos valores de producción informados luego serán monitoreados para detectar y mitigar cualquier desvió que pudiera ocurrir.

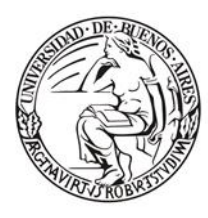

Escuela de Estudios de Posgrado

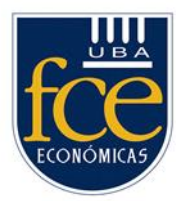

## **Tabla 22**

*Cuenta de Resultados.*

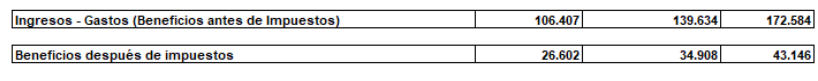

*Fuente.* Elaboración propia (2022).

En el siguiente cuadro se observa que el punto de equilibrio de la inversión realizada de es 0,74 años (Inversión inicial / Promedio ingresos anuales.)

# **Tabla 22**

*Cálculo del plazo de recuperación de la inversión.*

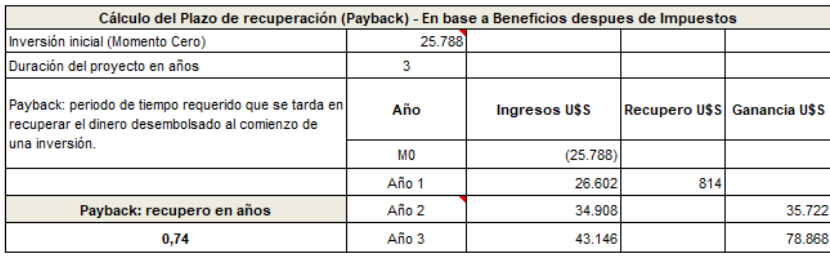

*Fuente.* Elaboración propia (2022).

Se utilizó el valor actual neto (VAN), indicador financiero para determinar la viabilidad del proyecto. (R.w. Johnson, 1998)

También, aplicó la Tasa Interna de Retorno (TIR), indicador de la rentabilidad del proyecto de inversión, permitiendo a los inversionistas decir si participar o no en él, ya que su cálculo permite comparar el valor actual de los gastos con los ingresos que se han proyectado para más adelante.

#### **Tabla 23**

*Valor Actual Neto.*

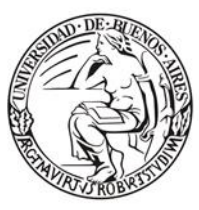

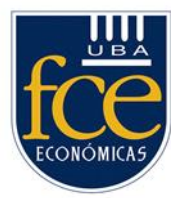

Escuela de Estudios de Posgrado

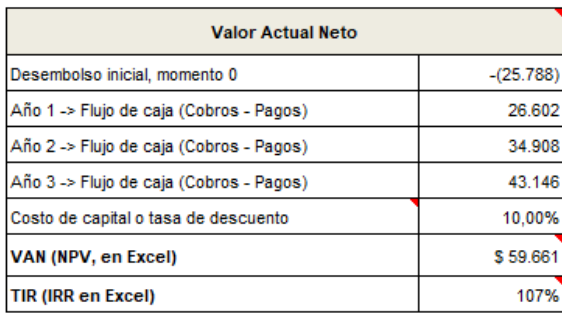

*Fuente.* Elaboración propia (2022).

La rentabilidad promedio anual de esta inversión es del 107% muy superior a cualquier tasa de inversión tradicional alineada con el riesgo de la inversión considerado en la tasa de interés ofrecida al inversor angel.

# <span id="page-61-0"></span>**4.1.4.1.6. Descripción del equipo y temas societarios**

# <span id="page-61-1"></span>**4.1.4.1.6.1. Constitución de equipo de trabajo**

#### **4.1.4.1.6.1.1. Organigrama**

<span id="page-61-2"></span>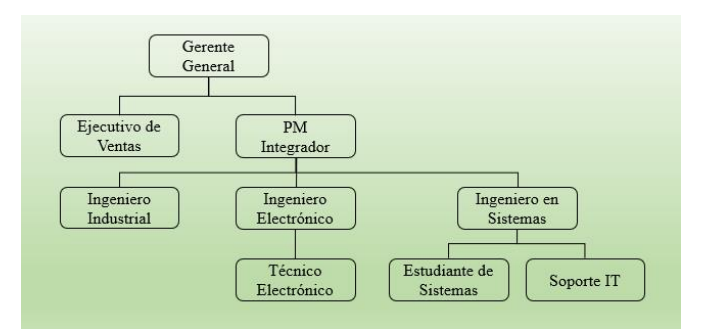

*Figura 28.* Organigrama de RRHH. *Fuente.* Elaboración propia (2022).

#### **4.1.4.1.6.1.2. Funciones y roles**

#### <span id="page-61-3"></span>*Ejecutivo de ventas*

Responsable de llevar a cabo las técnicas y estrategias más adecuadas a cada tipo de tratativa comercial, proponiendo soluciones concretas a los problemas de negocio. Elaborar el pronóstico de ventas alineado con fabrica. Define estrategias de producto, precio, comunicación y distribución de este.

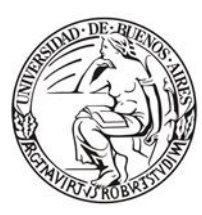

Escuela de Estudios de Posgrado

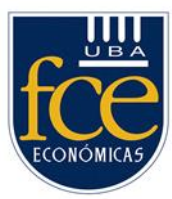

#### *PM Integrador*

Responsable de la planificación, ejecución y seguimiento del proyecto logrando alcanzar los objetivos propuestos. Capacidad de evaluar los recursos, hacer concesiones y abordar actividades en competencia. Posee una combinación de habilidades sociales y habilidades técnicas. Responsable de integrar las áreas de electrónica, sistemas y diseño.

#### *Ingeniero en Diseño Industrial*

Responsable de realizar y supervisar el diseño del producto. Se encarga de conceptualizar, dar forma y formular ideas en un producto tangibles.

#### *Ingeniero Electrónico*

Responsable del diseño y ensayo de circuitos digitales, a nivel de arquitectura, de diseño lógico o de circuito integrado. También, del diseño, desarrollo y ensayo de sistemas embebidos, tanto en lo que hace a hardware como a software. Dirección y supervisión de procesos de fabricación de los dispositivos.

#### *Ingeniero en Sistemas*

Responsable del desarrollo de software. Aplicar modelos, métodos y técnicas de ingeniería de software para administrar los procesos del desarrollo tecnológico que incluya: Redes e Internet de las Cosas (IoT) Software. Investigar sobre nuevas tecnologías emergentes en el área.

#### *Técnico Electrónico*

Responsable de instalar los componentes y equipos según especificaciones técnicas, definidas por el Ingeniero Electrónico. Detectar necesidades del ámbito productivo que pueden dar origen a nuevos productos y asistir en las acciones de diseño de componentes y productos electrónicos complejos. Proponer soluciones técnicas e ideas creativas no contempladas en el diseño inicial.

#### *Estudiante de Sistemas*

Diseñar, programar, aplicar y mantener sistemas informáticos en función a lo definido por el Ingeniero en Sistemas.

#### *Soporte IT telefónico*

Responsable de ofrecer apoyo técnico al cliente. Diagnosticar y resolver problemas técnicos por teléfono. Capacidad de resolución de problemas. Debe estar preparado para recibir quejas/consultas clientes.

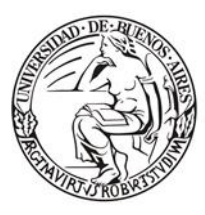

Escuela de Estudios de Posgrado

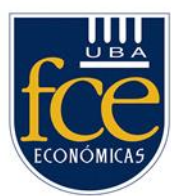

#### *Nota:*

La cantidad de recursos humanos por perfil fue detallado anteriormente en base a la planificación anual de ventas.

# **4.1.4.1.6.1.3. Temas societarios**

<span id="page-63-0"></span>En cuanto a temas societarios por un tema de costos y aspectos burocráticos se evaluó que una SRL es la mejor opción. El capital social aportado se puede visualizar dentro del Plan de Financiación expuesto.

# **4.1.4.1.7. Estrategias de marketing**

<span id="page-63-1"></span>La estrategia de marketing estara dirigida a identificar el protocolo de captación de usuarios, combinando las diferentes estrategias de producto, precio, comunicación y distribución. Para luego analizar cuáles son las que mejor funcionan para optimizar las ventas y el posicionamiento en el mercado.

# **4.1.4.1.7.1. Estrategia inmersiva**

<span id="page-63-2"></span>Se hace referencia a toda estrategia o acción que logra transportar por completo al usuario hacia una experiencia. En nuestro caso, la forma de lograrlo es acercar nuestro producto para su uso, es decir, una prueba gratuita.

De esta manera se empleará también una estrategia de boca en boca. El [92 % de los](https://trustmary.com/marketing/what-is-word-of-mouth-advertising-3-tactics-to-boost-sales/)  [consumidores](https://trustmary.com/marketing/what-is-word-of-mouth-advertising-3-tactics-to-boost-sales/) (Trustmary, 2022) confía más en aquellos productos que son recomendados por conocidos.

# **4.1.4.1.7.2. Estrategia de eventos especializados**

<span id="page-63-3"></span>A fin de encontrar canales interesados en comercializar nuestros productos se planifica participar en convenciones, ferias comerciales y exposiciones relevantes de la industria donde nuestra solución puede convertirse en toda una novedad.

# **4.1.4.1.7.3. Estrategia de Gobierno Social y Corporativo**

<span id="page-63-4"></span>Esta estrategia fue explicada anteriormente como parte de los criterios ESG, existe un compromiso de obsequiar cierta cantidad de dispositivos para quienes no tienen capacidad económica para su adquisición.

#### <span id="page-63-5"></span>**4.1.4.1.8. Indicadores clave de desempeño (KPI)**

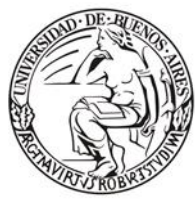

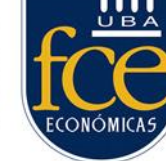

El término KPI <sup>16</sup>, hace referencia a una serie de métricas que se utilizan para sintetizar la información sobre la eficacia y productividad de las acciones que se lleven a cabo en un negocio con el fin de poder tomar decisiones y determinar aquellas que han sido más efectivas a la hora de cumplir con los objetivos marcados en nuestro proyecto.

En nuestro proyecto los indicadores definidos para tal fin son los siguientes:

# <span id="page-64-0"></span>**4.1.4.1.8.1. KPI de ventas**

- Volumen de ventas mensual, trimestral, semestral y anual.
- Captación de nuevos clientes por mes.

# KPI financieros

- Margen de utilidad bruto por trimestre.
- Margen de ganancias por trimestre.
- Flujo de caja por trimestre.

# <span id="page-64-1"></span>**4.1.4.1.8.2. KPI de producción**

- Tiempo de producción
- Material usado
- Cantidad producida

# <span id="page-64-2"></span>**4.1.4.1.8.3. KPI de recursos humanos**

- Rotación de personal trimestral.
- Número de horas extras mensuales.
- Cuánto se tarda en encontrar el perfil adecuado para una vacante
- Tiempo promedio por empleado

# <span id="page-64-3"></span>**4.1.4.1.8.4. KPI de calidad**

- Porcentaje de defectos mensual.
- Servicio de atención al cliente, encuestas bimestrales.

#### **4.1.4.1.9. Plan de contingencia**

<span id="page-64-4"></span>En este se incluyen los potenciales riesgos identificados para que nuestros inversores y socios no los desconozcan. Exponiendo las estrategias de mitigación de estos.

Con los indicadores de medición de desempeño enumerados previamente se puede detectar proactivamente cualquier desvió y ejecutar las acciones necesarias para

<sup>16</sup> Indicador Clave de Desempeño (en inglés, *Key Performance Indicator,* abreviado KPI).

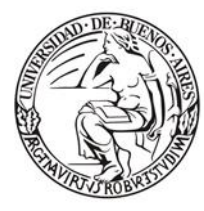

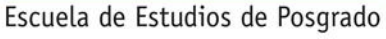

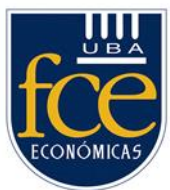

corregirlo. No obstante, pueden aparecer situaciones imprevistas que lleven a un nivel de ventas inferior, de mayores costos o nuevos competidores.

En estos casos se podrían considerar las siguientes estrategias de contingencia:

- Focalizar únicamente en el dispositivo (Regular o Premium) de mayor venta.
- Analizar mercado regional determinando la posibilidad de exportar.
- Si se trata de un nuevo competidor considerar una estrategia de venta de la empresa.
- Como última opción, finalizar la operación vendiendo los activos y calculando los costos de fin de operación entre ellos indemnizar a los empleados.

# **5. Hallazgos/desarrollo**

<span id="page-65-0"></span>Kürşat Ceylan en un artículo periodístico de Julieta Schulkin (2019) concluye que el bastón blanco es plausible de ser evolucionado con la ayuda de la tecnología.

Continuando con este línea de razonamiento y luego de la construcción de un prototipo, junto con la información teórica y referencial de otros estudios encontrados, se demostró también que es factible perfeccionar los dispositivos electrónico de ayuda existentes complementarios al bastón.

Perfeccionamiento logrado luego de analizar las funcionalidades provistas tratando de consolidar, las más importantes, en un único dispositivo. Pero también incluyendo nuevas a partir de la aplicación del pensamiento de diseño.

Las nuevas funcionalidades son producto de la evaluación de diversas herramientas tecnológicas. Su integración permitió interconectar los diversos componentes utilizados tales como: sensores de ultrasonido, mini cámaras, conexión wifi, reproductor MP3 y procesadores para la ejecución de software.

La capacidad de conexión wifi doto al dispositivo de conectividad con la nube, donde los servicios de reconocimiento de imágenes y traducción al español son ejecutados.

El reconocimiento de imágenes mediante el aprendizaje automático $17 \text{ logra}$ identificar, clasificar y distinguir objetos en forma de texto. Este debe ser traducido al

<sup>17</sup> Para más detalle sobre el tema consultar: (Bishop, 2008).

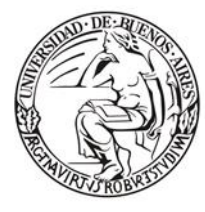

Escuela de Estudios de Posgrado

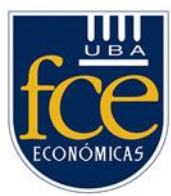

español empleando el servicio de traducción para luego ser reproducido en forma auditiva utilizando un reproductor MP3.

Por otro lado, los sensores utilizados emiten un sonido y miden el tiempo que la señal tarda en regresar. Estos se reflejan en un objeto, el sensor recibe el eco<sup>18</sup> producido y lo convierte en señales eléctricas, de esta forma se determina la distancia al obstáculo. (Marioli, 1992)

Por último, para la conectividad del dispositivo con la nube se hace uso de un teléfono inteligente $19$  compartiendo Internet vía wifi.

La funcionalidad provista en el dispositivo construido será sometida a un proceso de validación junto con el resto de actividades mencionados en la elaboración del Lean Canvas.

# **6. Conclusiones/reflexiones finales**

<span id="page-66-0"></span>Luego de la construcción de un prototipo innovador se concluye que la tecnología disponible es suficiente y adecuada para fabricar localmente un dispositivo de asistencia inteligente.

En el plan de negocios quedo reflejado que el emprendimiento es sumamente redituable. De esta forma se confirma que el producto fabricado tiene un precio de venta muy competitivo con amplias posibilidades de ser exportado.

#### **7. Referencias bibliográficas y bibliografía**

<span id="page-66-1"></span>*....putting the world at your fingertips*. (13 de noviembre de 2021). Obtenido de https://www.ultracane.com/: https://www.ultracane.com/

*¿Qué es Eyesynth?* (13 de noviembre de 2021). Obtenido de https://eyesynth.com/: https://eyesynth.com/

(2021 de noviembre de 2021). Obtenido de http://bastonegara.es/: http://bastonegara.es/

Alvarez, J. (27 de enero de 2021). *digital-report-2021-el-informe-sobre-las-tendenciasdigitales-redes-sociales-y-mobil*. Obtenido de https://wearesocial.com/: https://wearesocial.com/es/blog/2021/01/digital-report-2021-el-informe-sobre-lastendencias-digitales-redes-sociales-y-mobile/

<sup>&</sup>lt;sup>18</sup> El eco es un fenómeno acústico producido cuando una [onda](https://es.wikipedia.org/wiki/Onda_(f%C3%ADsica)) se refleja en una superficie y regresa hacia su emisor. Puede referirse tanto a [ondas](https://es.wikipedia.org/wiki/Onda_(f%C3%ADsica)) sonoras como a electromagnéticas

<sup>19</sup> En ingles, *Smartphone*.

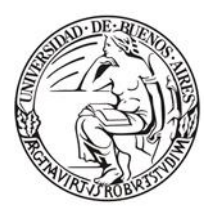

Escuela de Estudios de Posgrado

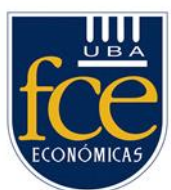

- Benito, J. L. (2002). *txt-Actividades\_acuaticas\_dv.htm*. Obtenido de http://www.deficienciavisual.pt: http://www.deficienciavisual.pt/txt-Actividades\_acuaticas\_dv.htm
- Bishop, C. (2008). *Pattern Recognition and Machine Learning.* Springer Verlag.

Bustamante, J. M. (22 de noviembre de 2014). */america-latina/news/en-argentina-creanzapatos-especiales-para-ciegos/*. Obtenido de https://www.scidev.net: https://www.scidev.net/america-latina/news/en-argentina-crean-zapatos-especialespara-ciegos/

*Cable puente*. (s.f.). Obtenido de https://es.wikipedia.org/wiki/Cable\_puente: https://es.wikipedia.org/wiki/Cable\_puente

Censos, I. N. (2018). *Estudio Nacional sobre el Perfil de las Personas con Discapacidad 2018.* INDEC.

- Colombres, E. T. (28 de junio de 2021). */salta/alumnos-saltenos-crearon-un-bastoninteligente-para-personas-con-discapacidad-visual/*. Obtenido de https://viapais.com.ar: https://viapais.com.ar/salta/alumnos-saltenos-crearon-unbaston-inteligente-para-personas-con-discapacidad-visual/
- Dieter, M. D. (Agosto de 2012). Bastón blanco para prevenir obstáculos. *2012*. D.F., Zacatenco, Mexico: Martínez Delgado Alanir Dieter.
- *El Bastón Blanco*. (noviembre de 2021). Obtenido de http://www.contactobraille.com: https://web.archive.org/web/20150227030150/http://www.contactobraille.com/baston. html
- *Enhancing the mobility of visually impaired people through revolutionary smart cane and smartphone app* . (13 de noviembre de 2021). Obtenido de https://wewalk.io: https://wewalk.io
- Escolà, A. (28 de febrero de 2011). */1424-8220/11/3/2459.* Obtenido de https://www.mdpi.com: https://www.mdpi.com/1424-8220/11/3/2459
- Escolà, A. (2011). *Performance of an Ultrasonic Rnging Sensor in Apple Tree Canopies.*
- Evans, D. (2011). *Internet de las cosas - Cómo la próxima evolución de Internet lo cambia todo.*
- Flach, P. (2012). Concept learning. En *Machine Learning: The Art and Science of Algorithms that Make Sense of Data* (pág. 245). Cambridge University Press.
- García, L. G. (1990). Psicomotricidad para deficientes visuales (4-7 años). En L. González Garcia, *Psicomotricidad para deficientes visuales (4-7 años).* Salamanca: Salamanca: Amarú, 1990.

Google. (30 de noviembre de 2021). *Text to Speech*. Obtenido de https://cloud.google.com: https://cloud.google.com/text-to-speech

- Google. (30 de noviembre de 2021). *Vision AI*. Obtenido de https://cloud.google.com: https://cloud.google.com/vision#section-12
- Google. (12 de 07 de 2022). *¿Qué es Cloud Translation?* Obtenido de https://cloud.google.com: https://cloud.google.com/translate/docs/overview

Havik, E. M.-D. (2016). La accesibilidad de las personas con discapacidad visual al espacio compartido: un estudio de campo comparativo. *Integración: Revista digital sobre discapacidad visual*, 68, 123-147.

*https://www.alldatasheet.com*. (2022). Obtenido de Electronic Components Datasheet.

*Ingeniería para la vida*. (13 de noviembre de 2021). Obtenido de https://www.i4life.es: https://www.i4life.es

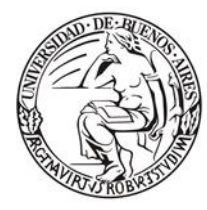

Escuela de Estudios de Posgrado

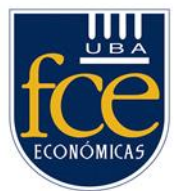

*Legislación y Avisos Oficiales. Primera sección*. (27 de octubre de 2012). Obtenido de https://www.boletinoficial.gob.ar:

https://www.boletinoficial.gob.ar/detalleAviso/primera/10135725/null Llamas, L. (7 de 14 de 2022). *¿Qué es un buzzer o un altavoz?* Obtenido de

- https://www.luisllamas.es: https://www.luisllamas.es/reproducir-sonidos-arduinobuzzer-pasivo-altavoz/
- Marioli, N. O. (1992). Transactions on Instrumentation and Measurement. En *Digital Timeof-flight Measurement for ultrasonics sensors.* (págs. 93 - 97).
- McKaskill, D. T. (26 de Sep de 2009). *An Introduction to Angel Investing - A guide to investing in early stage entrepreneurial ventures.* Australia : Breakthrough Publications. Obtenido de https://es.wikipedia.org/wiki: https://es.wikipedia.org/wiki/Inversor\_%C3%A1ngel
- Mell, P., & Grance, T. (2011). The NIST Definition of Cloud Computing.
- Moes, T. (2014). */bluetooth/*. Obtenido de https://softwarelab.org: https://softwarelab.org/es/bluetooth/
- OMS. (26 de febrero de 2021). *Ceguera y discapacidad visual*. Obtenido de https://www.who.int: https://www.who.int/es/news-room/fact-sheets/detail/blindnessand-visual-impairment
- ONCE, G. S. (11 de 11 de 2021). *la-discapacidad-visual*. Obtenido de https://www.once.es: https://www.once.es/dejanos-ayudarte/la-discapacidad-visual
- Ortiz, O. (2011). Discapacidad visual y autonomía personal. Enfoque práctico de la rehabilitación. En O. Ortiz, *Discapacidad visual y autonomía personal. Enfoque práctico de la rehabilitación* (pág. 50). Madrid: IRC S.A.
- *Para personas con dificultad de lectura*. (13 de noviembre de 2021). Obtenido de https://www.orcam.com: https://www.orcam.com
- Pat Kelley, E. D. (1999). *orientationandmobility.org/profession.html*. Obtenido de http://orientationandmobility.org: https://web.archive.org/web/20120205015410/http://orientationandmobility.org/profe ssion.html
- Philip Kotler, D. H. (2012). *Good Works!: Marketing and Corporate Initiatives that Build a Better World...and the Bottom Line.* Wiley.
- Pink, D. H. (2009). *Drive: The Surprising Truth About What Motivates Us.* Riverhead Hardcove.
- R.w. Johnson, R. M. (1998). *Administración Financiera.* México: CECSA.
- Ray, P. P. (2018). An Introduction to Dew Computing Definition, Concept and implications IEEE Journals & Magazine. *IEEE Access*, 723-737.
- Salud, O. M. (26 de febrero de 2021). *blindness-and-visual-impairment*. Obtenido de https://www.who.int: https://www.who.int/es/news-room/fact-sheets/detail/blindnessand-visual-impairment
- Salud, O. P. (2021 de noviembre de 2021). *discapacidad*. Obtenido de https://www.paho.org: https://www.paho.org/es/temas/discapacidad
- Schulkin, J. (10 de febrero de 2019). *La historia detrás de WeWalk, el bastón inteligente para ciegos que se venderá en 2019*. Obtenido de https://www.infobae.com: https://www.infobae.com/america/tecno/2019/02/10/la-historia-detras-de-wewalk-elbaston-inteligente-para-ciegos-que-se-vendera-en-2019/
- Silvia González, C. V. (11 de agosto de 1999). */sociedad/cuatro-estudiantes-sanjuaninosinventaron-lentes-para-ciegos-nid149174/*. Obtenido de https://www.lanacion.com.ar:

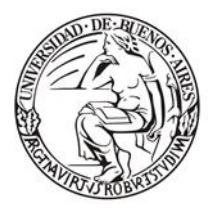

Escuela de Estudios de Posgrado

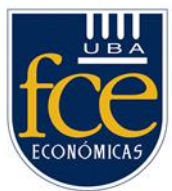

https://www.lanacion.com.ar/sociedad/cuatro-estudiantes-sanjuaninos-inventaronlentes-para-ciegos-nid149174/

- Smith, S. (10 de octubre de 2014). *TOMS CEO Expanding Reach of 'Buy One Give One' Model*. Obtenido de https://web.archive.org/web/20150924015111: https://web.archive.org/web/20150924015111/http://www.foxbusiness.com/businessleaders/2014/10/09/toms-ceo-expanding-reach-buy-one-give-one-model/
- *Take your autonomy to the next level*. (13 de noviembre de 2021). Obtenido de https://strap.tech: https://strap.tech
- Télam. (25 de febrero de 2019). *casi-900-mil-personas-tienen-dificultades-visuales-enargentina*. Obtenido de https://www.unidiversidad.com.ar: https://www.unidiversidad.com.ar/casi-900-mil-personas-tienen-dificultades-visualesen-argentina
- Trustmary. (20 de Oct de 2022). *What is Word of Mouth Advertising? 3 Tactics to Boost Sales*. Obtenido de https://trustmary.com/: https://trustmary.com/marketing/what-isword-of-mouth-advertising-3-tactics-to-boost-sales/
- Urbina, G. B. (2019). *Evaluación de Proyectos 7ma ed .* Mexico: MCGraw-Hill.
- W. Chan Kim, R. M. (2004). *Blue Ocean Strategy.* Harvard Business Review Press.
- Wikipedia. (13 de 7 de 2022). *Cable puente*. Obtenido de https://es.wikipedia.org: https://es.wikipedia.org/wiki/Cable\_puente
- Zaforas, M. (2019). *inteligencia-artificial-servicio-reconocimiento-imagenes*. Obtenido de https://www.paradigmadigital.com: https://www.paradigmadigital.com/techbiz/inteligencia-artificial-servicio-

reconocimiento-imagenes/